Trabajo Fin de Grado Grado en Ingeniería de las Tecnologías Industriales

# Control robusto no lineal de un satélite en presencia de perturbaciones e incertidumbre en los parámetros

Autor: Miguel Díaz Cabrera Tutor: Dr. Eduardo Fernández Camacho

> **Dpto. Ingeniería de Sistemas y Automática Escuela Técnica Superior de Ingeniería Universidad de Sevilla**

> > Sevilla, 2019

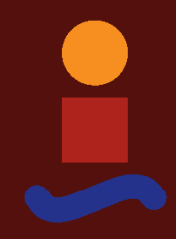

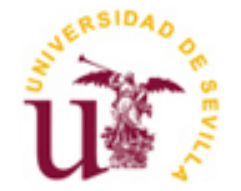

Trabajo Fin de Grado Grado en Ingeniería de Tecnologías Industriales

# **Control robusto no lineal de un satélite en presencia de perturbaciones e incertidumbre en los parámetros**

Autor: Miguel Díaz Cabrera

Tutor: Dr. Eduardo Fernández Camacho

Dpto. de Ingeniería de Sistemas y Automática Escuela Técnica Superior de Ingeniería Universidad de Sevilla Sevilla, 2019

iii

Trabajo de fin de grado: Control robusto no lineal de un satélite en presencia de perturbaciones e incertidumbre en los parámetros

Autor: Miguel Díaz Cabrera

Tutor: Dr. Eduardo Fernández Camacho

El tribunal nombrado para juzgar el Proyecto arriba indicado, compuesto por los siguientes miembros:

Presidente:

Vocales:

Secretario:

Acuerdan otorgarle la calificación de:

Sevilla, 2019

El Secretario del Tribunal

# **Contents**

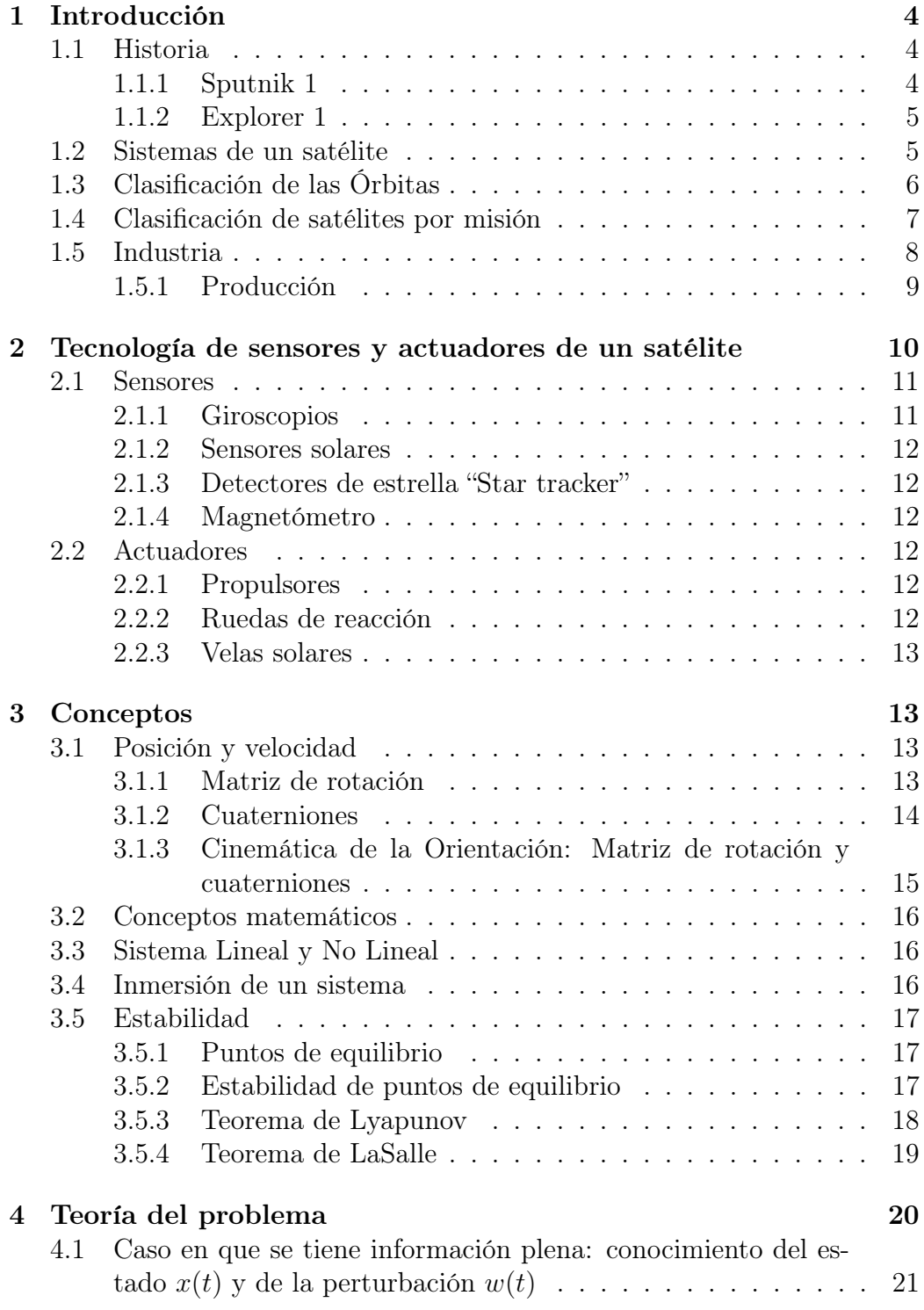

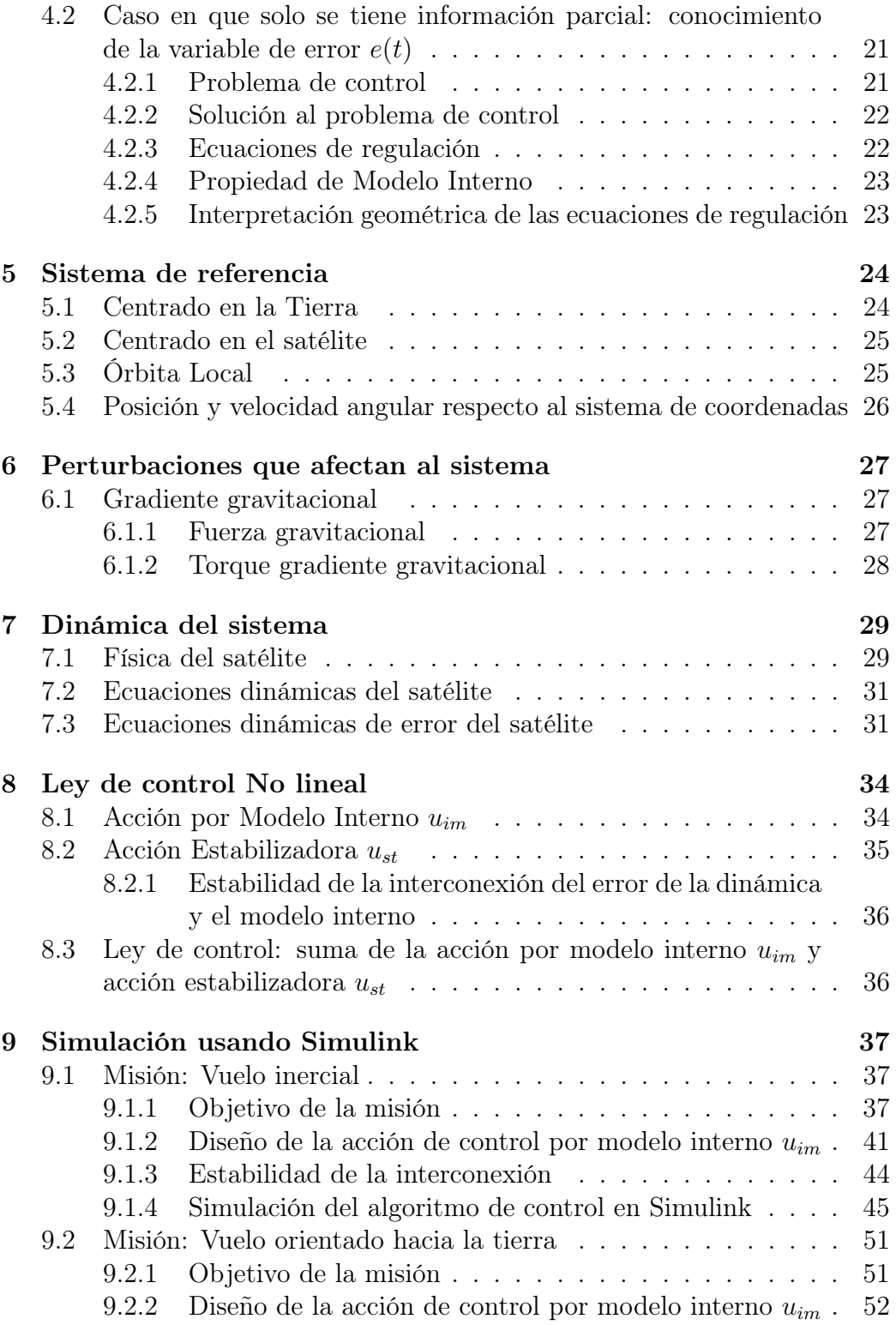

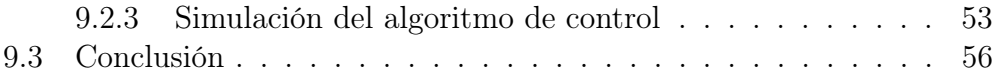

# 1 Introducción

En este proyecto se va a simular leyes de control de la orientación de un satélite en una órbita baja. La dinámica del satélite se va a modelar con las ecuaciones clásicas de rotación y va a estar influída por el efecto de la gravedad de la Tierra, la cual crea una perturbación sobre el sistema.

El desarrollo por tanto de este proyecto va a tener varias partes. Se explicará la tecnología que hace que esto sea posible, la teoría de control sobre la que se basa la simulación, se explicará también las leyes de control. Este proyecto se basa en lo desarrollado en el libro "Robust Autonomous Guidance".

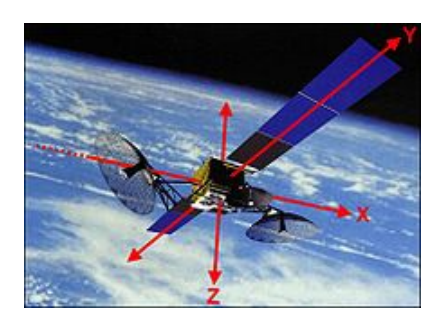

Figure 1: Satélite

## 1.1 Historia

El primer satélite en entrar en servicio fue el artefacto aeroespacial Sputnik 1 de la Unión Soviética el 4 octubre de 1957 iniciando el programa soviético Sputnik. Esto fue el comienzo de la carrera espacial entre Estados Unidos y la Unión Soviética.

#### 1.1.1 Sputnik 1

El Sputnik 1 fue un satélite que fue lanzado en una órbita elíptica baja y que estuvo en servicio durante tres semanas hasta que las baterías se agotaron. Este satélite tenía forma de bola metáica con un diámetro de 58 cm, con 4 antenas de radio para emitir señales. Sirvió para estimar la densidad de la capa alta de la atmósfera gracias a la fuerza de arrastre del aire en su órbita. Adicionalmente la propagación de las ondas de radio proporcionó información sobre la ionosfera.

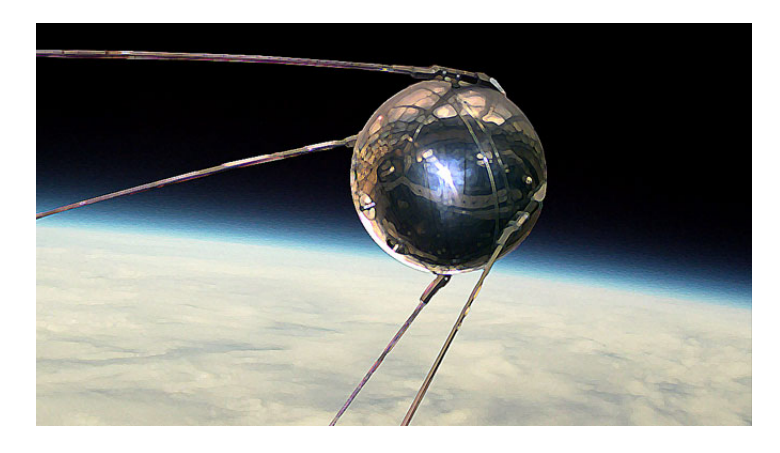

Figure 2: Sputnik 1

#### 1.1.2 Explorer 1

Este hito sirvió para que Estados Unidos desarrollase sus propios satélites. De hecho se desarrollaron dos programas con este fin: el proyecto Vanguard y el proyecto Orbiter. Finalmente el 31 de enero de 1958 puso en servicio su primer satélite: el Explorer 1.

El Explorer 1 fue el primer satélite en identificar los cinturones de Van Allen y pudo restransmitir información durante 4 meses hasta que sus baterías se agotaron. Se mantuvo en órbita hasta el 1970. El Explorer 1 fue diseñado y construído en el "Jet Propulsion Laboratory" (JPL), tenía una masa de 13,37 kg donde la mayor parte era instrumentación. Se instaló además dos antenas para retransmitir la información a la Tierra. En el diseño se tuvo en cuenta que las limitaciones de poco espacio y peso, por lo que se diseño teniendo en cuenta que fuera simple y robusto. Esta primera misión marcó el inicio del programa Explorer que hasta el día de hoy se han puesto en servicio más de 90 satélites dando información con fines de investigación académica.

Desde entonces hasta el día de hoy se ha puesto en servicio alrededor de 8.000 satélites con un rango amplio de objetivos por 40 países distintos de los cuales 3.000 de ellos ya no están operativos y se denominan basura espacial.

### 1.2 Sistemas de un satélite

De manera genérica un satélite se divide en varios subsistemas:

- El susbistema estructural consiste en la estructura del satélite con las propiedades adecuadas para completar la misión incluyendo la dureza para soportar la tensión y las vibraciones experimentadas durante el despegue. Igualmente la estructura debe ser capaz de soportar las variaciones extremas

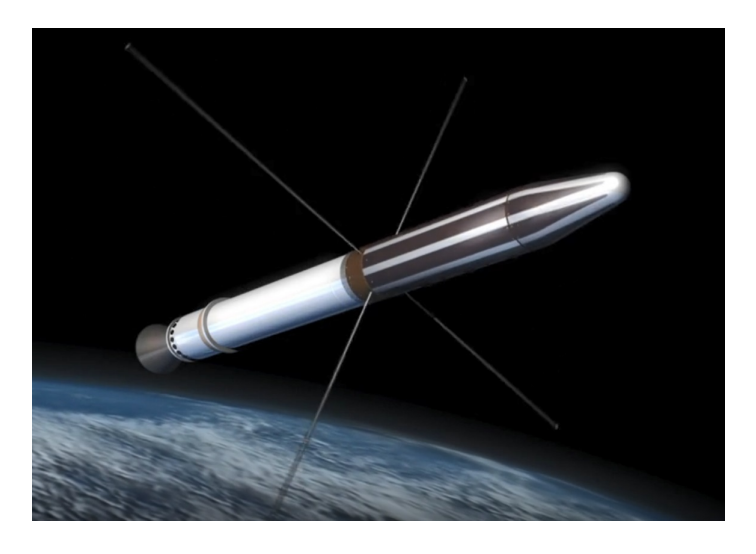

Figure 3: Explorer 1

de temperatura sufridas durante la misión.

- El subsistema de telemetría observa y da información sobre los equipos del satélite.

- El subsistema de alimentación es la que aporta energía a los otros subsistemas durante la misión. Se puede distinguir entre las baterías, paneles solares y equipos eléctricos de distribución eléctrica. Adicionalmente, existen fuentes nucleares de alimentación.

- El subsistema de control térmico cuyo objetivo es mantener los componentes del vehículo en un rango aceptable de temperaturas durante todas las fases de la misión. Debe hacer frente a las variaciones de temperatura del espacio exterior, y al calor generado por los componentes del satélite.

- El subsistema de control orbital y de orientación. Consiste en sensores que miden la orientación del vehículo, leyes de control empotradas en el software de vuelo y actuadores. Los actuadores generan los momentos de fuerza necesarios para reorientar el satélite a la posición deseada.

# 1.3 Clasificación de las Órbitas

Se pueden distinguir entre varios tipos de órbitas en función de la distancia respecto a la Tierra:

• Órbita terrestre baja (LEO): Es una órbita centrada en la Tierra con una altura de 2000 km o menos. La mayoría de los satélites construídos se encuentran en esta órbita incluyendo la Estación Espacial Internacional.

Colocar un satélite en órbita es la más barata desde el punto de vista energético. En esta órbita las latencias de comunicación son más bajas y el ancho de banda amplio.

Aparte de la Estación Espacial Internacional esta órbita también la utilizan los satélites de observación terrestre y los satélites espía ya que son capaces de observar la Tierra desde muy cerca. De media estos satélites dan una vuelta completa a la Tierra en 90 minutos.

• Órbita circula intermedia (ICO): A veces también llamada "Medium Earth Orbit (MEO)" es una región del espacio alrededor de la Tierra por encima de la Órbita terrestre baja, 2000 km, y por debajo de la Órbita geosíncrona, 35000 km.

Esta órbita se utiliza principalmente para aplicaciones de navegación, comunicación y experimentos científicas. Los satélites que dan cobertura al GPS operan a esta altura, o el equivalente Europeo Galileo. De media estos satélites dan una vuelta completa a la Tierra en un rango de 2 y 24 horas.

• Órbita geosíncrona (GEO): En esta órbita un satélite tarda lo mismo que la Tierra en dar una vuelta, es decir, 24 horas, con una distancia de la Tierra de 35000 km.

### 1.4 Clasificación de satélites por misión

- Satélites telescopios: Son instrumentos localizados en el espacio exterior para observar planetas, galaxias y otros objetos. El telescopio espacial Hubble que se lanzó en 1990 es un claro ejemplo de este tipo de satélite. La ventaja principal de este tipo de telescopio respecto a uno localizado en la Tierra es que al estar en el espacio no le afecta la contaminación lumínica ni distorsiones de la radiación electromagnética. Además, la atmósfera de la Tierra bloquea las frecuencias ultravioletas, rayos X y rayos gamma por lo que solo se pueden observar desde el espacio.
- Satélites de comunicaciones. Son artefactos que sirven tanto para recibir como enviar señales desde y hacia la Tierra. Son utilizados para la televisión, telefonía, radio, internet y aplicaciones militares. Existen alrededor de 2000 satélites de este tipo utilizados por empresas privadas y gobiernos. La mayoría de estos se encuentran en una órbita geosíncrona.
- Satélites de observación terrestre. Creados específicamente para observación terrestre con misiones de reconocimiento del ambiente, me-

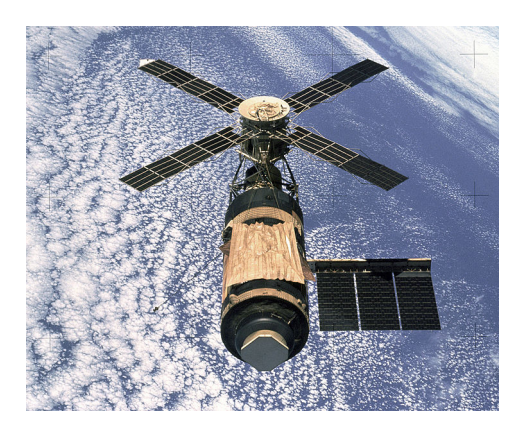

Figure 4: Skylab

tereología o reconocimeinto del terreno. La mayoría de estos artefactos operan en una órbita terrestre baja (LEO) y llevan instrumentos creados para la misión que les corresponda.

Los satélites que se usan para la metereología son capaces de observar nubes, fuegos, la contaminación, tormentas o corrientes marinas.

Aquellos que se usan para monitorizar el ambiente observan cambios en la vegetación terrestre, estado de los océanos, estado de los polos.

Existe otro tipo de aplicación de estos satélites, y es la de espionaje. Son utilizadas por gobiernos para obtener información como fotografías, observación de misiles o para interceptar señales electrónicas.

• Estaciones espaciales: Es una nave espacial con capacidad para hospedar a seres humanos durante un tiempo indefinido. El objetivo principal de este tipo de satélites es realizar experimentos en un ambiente de gravedad nula y estudiar como se comporta el ser humano en este tipo de condiciones.

## 1.5 Industria

La industria espacial de satélites se basa fundamentalmente en:

- La producción de satélites
- La producción de equipos de apoyo en tierra
- La industria de lanzadores

Se estima que el valor de mercado de la industria es de 200000 millones dolares, donde el mayor peso lo tiene la parte de equipos de apoyo en tierra.

El inicio de esta industria, como suele ser usual en la historia, se remonta a tiempos de guerra. Durante la Segunda Guerra Mundial se desarrollaron cohetes y satélites que posteriormente se aplicarían con objetivos comerciales. Este sector, al tener unos costes de desarrollo altos y unos riesgos asociados altos ha sido financiado principalmente por gobiernos o agencias civiles, como por ejemplo, la NASA, Roscosmos o la ESA. No obstante, actualmente han surgido nuevas empresas privadas como SpaceX o Blue Origin con motivos comerciales que han desarrollado nuevas tecnologías para crear nuevas industrias. Una de estas industrias es el turismo espacial, el cual se estima que será viable en unos años. Otra industria prometedora que se está potenciando es la minería espacial.

#### 1.5.1 Producción

Durante la fase inicial del diseño de un satélite se llevan a cabo una serie de revisiones para asegurar que el satélite es adecuado y cumple con los requisitos de la misión. Normalmente para producir un satélite intervienen distintas empresas especializadas en sistemas específicos. Posteriormente se integra y se debe comprobar que cada parte cumple con el estándar adecuado. Para esto se realizan una serie de pruebas que simulan las condiciones del espacio, estas incluyen:

- Un test de vibración, se simula las vibraciones a las que se somete el satélite durante el lanzamiento.
- Un test de choque, para simular lo que ocurre cuando distintas partes del lanzador se separan.
- Un teste de radiación, para comprobar como se comporta el satélite cuando recibe radiación solar al no estar protegido por el campo magnético de la Tierra.
- Un test térmico de vacío, se comprueba que el satélite es capaz de soportar los cambios bruscos de temperatura que sufre en el espacio exterior.

Los principales empresas de satélites actualmente son:

• Airbus: Una de sus divisiones es la número 1 a nivel europeo y en 2017 generó 67000 millones de euros de beneficio. Recientemente, un acuerdo cerrado entre OneWeb y Airbus creará una red de 900 satélites capaces de dar servicios de internet a nivel global.

- Boeing: Es una compañia estadounidense que produce satélites con fines comerciales y militares. En 2018 generó beneficios por 93000 millones de dólares.
- Lockheed Martin: Es una compañia estadounidense que desarrolla soluciones para el sector espacial y produce satélites. En el año 2017 generó beneficios por 51000 millones de dólares.
- Orbital ATK: Es una empresa que nace con la fusión de Orbital Sciences Corporartion y Alliant Techsystems. Diseña y produce sistemas para el sector de defensa. Entre estos: vehículos lanzadores, sistemas de propulsión, satélites, servicios y componentes, aeroestructuras, mísiles y equipos de defensa electroníca.
- Thales Alenia Space: Es una empresa creada por Thales Group y Leonardo. Es una de las principales empresas a nivel mundial productoras de satélites de comunicación. En 2017 esta empresa generó beneficios de 2600 millones de euros.
- SpaceX: Es una empresa estadounidense que produce vehículos espaciales y la única capaz de poder reutilizar un vehículo espacial. En 2018 el Falcon Heavy se convirtió en el cohete más potente capaz de transportar cargas hasta la Luna y Marte.

Otras empresas como SSL, Mitsubishi Electric Corporation, Ball Aerospace, Indian Space Research Organization también desarrollan tecnologías espaciales.

# 2 Tecnología de sensores y actuadores de un satélite

El control de la orientación de una nave espacial consiste en orientar el vehículo respecto un sistema de referencia hacia una posición deseada.

Para controlar un satélite hace falta sensores que midan la orientación, actuadores para aplicar momentos de fuerza que hagan que el vehículo gire y algoritmos que sean capaces de calcular en función de las mediciones por los sensores lo que deben hacer los actuadores. El campo de estudio que integra sensores, actuadores y algortimos se llama "Guiado, Navegación y Control"(GNC).

La orientación de un satélite normalmente se debe controlar y estabilizar por una variedad de razones. Por ejemplo que se necesite tener una antena

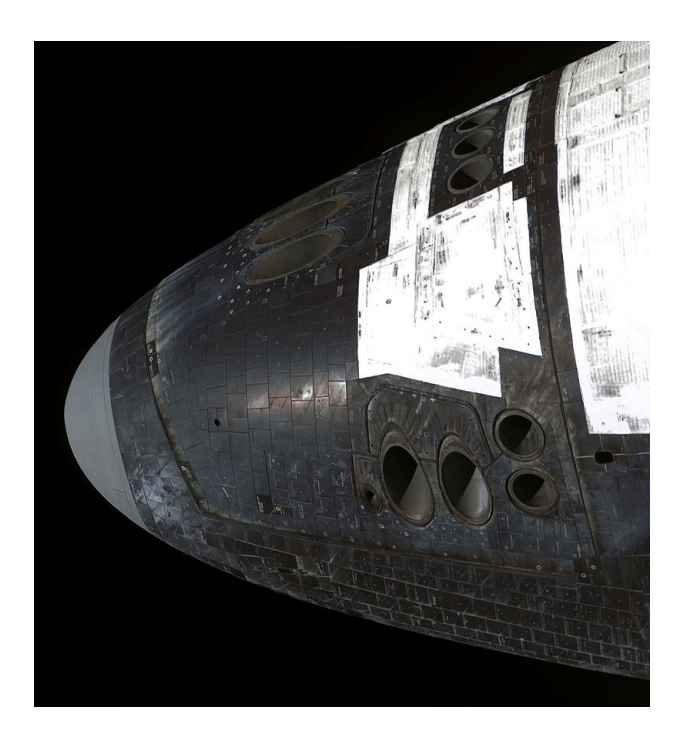

Figure 5: Space shuttle

siempre orientada hacia la Tierra, o que el calor y frío aportado por la radiación solar se aproveche de una manera concreta, o por guiado: pequeñas maniobras a propulsión se deben ejecutar en la correcta dirección.

### 2.1 Sensores

Los sensores generan información que refleja el ritmo de cambio en la orientación. Estos tienen siempre un umbral de medida.

#### 2.1.1 Giroscopios

Son dispositivos que miden la rotación en un espacio tridimensional sin tener que tener una referencia. Para ello se basan en el principio de conservación del momento angular. Tradicionalmetne, un giroscopio consiste en una rueda montada sobre dos o tres suspensiones cardán

Hoy en día existen sistemas electromecánicos (MEMS) que son giroscopios minituarizados en dispositivos electrónicos.

#### 2.1.2 Sensores solares

Es un instrumento de navegación que detecta la posición del Sol. Miden el ángulo respecto al Sol y lo indican mediante señales continuas y discretas, respectivamente.

#### 2.1.3 Detectores de estrella "Star tracker"

Es un dispositivo óptico que mide la posición de las estrellas utilizando cámras. Teniendo en cuenta que ya se conocen las posiciones de muchas estrellas con gran precisión este dispositivo montado sobre un satélite se puede utilizar para conocer la orientación respecto a las estrellas. Para esto el detector de estrella tiene que obtener una imagen de las estrellas, medir la posición respecto al sistema referencial del satélite e identificar las estrellas de manera que un procesador pueda comparar con la bases de datos la posición absoluta de estas estrellas.

#### 2.1.4 Magnetómetro

Es un instrumento que mide el campo magnético la dirección de este. Luego se compara con un mapa del campo magnético terrestre guardado en una memoria a bordo. Y si sabe la posición del satélite se puede medir la orientación.

## 2.2 Actuadores

#### 2.2.1 Propulsores

Un propulsor es capaz de crear un momento respecto al centro de gravedad del satélite para cambiar la orientación girando sobre los 3 ejes principales. Para esto se deben distribuir de manera organizada en la estructura del satélite de manera que puedan generar momentos de fuerza sin generar una translación del vehículo.

Las limitaciones de estos son el uso de combustible, gasto del motor, y de los ciclos de las válvualas. La eficiencia del combustible se mide con el menor impulso que pueda aportar el propulsor.

#### 2.2.2 Ruedas de reacción

Estos son ruedas que giran debido a un motor eléctrico equipado en el satélite. Cuando estas ruedas se activan hacen por el conservación del momento angular el satélite empiece a girar en el sentido opuesto.

Debido a su baja masa y a que son controladas por ordenador tienen una gran precisión lo que permite realizar pequeños giros.

#### 2.2.3 Velas solares

Son dispositivos que producen una fuerza debido a luz que impacta contra estas. Este tipo de dispositivos ahorra combustible en una misión de larga duración debido a que no tiene un gasto energético.

# 3 Conceptos

### 3.1 Posición y velocidad

#### 3.1.1 Matriz de rotación

Un sistema de coordenadas *F* se define como  $F = \{O, \overrightarrow{i}, \overrightarrow{j}, \overrightarrow{k}\}$  donde se define un centro de coordenadas y una base canónica en *R*<sup>3</sup>*,*

$$
i = \begin{pmatrix} 1 \\ 0 \\ 0 \end{pmatrix}, \quad j = \begin{pmatrix} 0 \\ 1 \\ 0 \end{pmatrix}, \quad k = \begin{pmatrix} 0 \\ 0 \\ 1 \end{pmatrix}
$$

Una matriz de rotación expresa la diferencia de posición angular u orientación entre dos sistemas de coordenadas distintas. Se llama  $F_a = \{O_a, \overrightarrow{i_a}, \overrightarrow{j_a}, \overrightarrow{k_a}\}$ a un sistema y  $F_b = \{O_b, \overrightarrow{i_b}, \overrightarrow{j_b}, \overrightarrow{k_b}\}$  al otro sistema. La orientación de  $F_b$ relativa a a *F<sup>a</sup>* viene expresada por la matriz de rotación:

$$
R_{ab} = \begin{pmatrix} \overrightarrow{i_b} & \overrightarrow{i_a} & \overrightarrow{j_b} & \overrightarrow{i_a} & \overrightarrow{k_b} & \overrightarrow{i_a} \\ \overrightarrow{i_b} & \overrightarrow{j_a} & \overrightarrow{j_b} & \overrightarrow{j_a} & \overrightarrow{k_b} & \overrightarrow{i_a} \\ \overrightarrow{i_b} & \overrightarrow{k_a} & \overrightarrow{j_b} & \overrightarrow{k_a} & \overrightarrow{k_b} & \overrightarrow{k_a} \end{pmatrix}
$$

Esta matriz de rotación es un elemento del grupo especial ortogonal  $SO(3) \subset R^{3x3}$ , es decir, el conjunto:

$$
SO(3) = \{ R \in R^{3x3} : RR^T = I, det(R) = 1 \}
$$

Y relaciona dos vectores unitarios expresados en cada uno de estos dos sistemas de coordenadas:

$$
\begin{pmatrix} \overrightarrow{i_b} & \overrightarrow{j_b} & \overrightarrow{k_b} \end{pmatrix} = R_{ab} \begin{pmatrix} \overrightarrow{i_a} & \overrightarrow{j_a} & \overrightarrow{k_a} \end{pmatrix}
$$

Un vector genérico  $\overrightarrow{v}$  se resuelve en  $F_a$  y  $F_b$  como

$$
\overrightarrow{v} = v_1^a \overrightarrow{i_a} + v_2^a \overrightarrow{j_a} + v_3^a \overrightarrow{k_a}
$$

y

$$
\overrightarrow{v} = v_1^b \overrightarrow{i_b} + v_2^b \overrightarrow{j_b} + v_3^b \overrightarrow{k_b}
$$

La relación entre los dos vectores:

$$
v^a = \begin{pmatrix} v_1^a \\ v_2^a \\ v_3^a \end{pmatrix}, \quad v^b = \begin{pmatrix} v_1^b \\ v_2^b \\ v_3^b \end{pmatrix}
$$

viene dada por la matriz de rotación:

$$
v^a = R_{ab}v^b
$$

#### 3.1.2 Cuaterniones

Otra manera de caracterizar la orientación entre dos sistemas de coordenadas viene dado por el uso de cuaterniones. Estos son un cuadruple de números reales (*q*0*, q*1*, q*2*, q*3) que cumple con la restricción:

$$
\sum q_i^2=1
$$

Y que viene definido por el conjunto:

$$
S_4 = \{ x \in R^4 : ||x|| = 1 \}
$$

Normalmente cada cuaternión se expresa con un número escalar y una parte vectorial de dimensión 3:

$$
\mathbf{q} = \left(\begin{array}{c} q_0 \\ q \end{array}\right)
$$

donde *q*<sup>0</sup> es la parte escalar y

$$
q = \left(\begin{array}{c} q_1 \\ q_2 \\ q_3 \end{array}\right)
$$

es la parte vectorial.

La matriz de rotación definida anteriormente es sencilla de visualizar, sin embargo, los cuaterniones no son facilmente visualizables ya que se habla de una dimensión 4. Lo que se debe saber es que cada conjunto de 4 números representa una orientación particular, son fáciles de manipular y de tratar computacionalmente.

Para cada cuaternión q existe una matriz concreta expresada por:

$$
R(\mathbf{q}) = \left( \begin{array}{ccc} 1 - 2q_2^2 - 2q_3^2 & 2q_1q_2 - 2q_0q_3 & 2q_1q_3 + 2q_0q_2 \\ 2q_1q_2 + 2q_0q_3 & 1 - 2q_1^2 - 2q_3^2 & 2q_2q_3 - 2q_0q_1 \\ 2q_1q_3 - 2q_0q_2 & 2q_2q_3 + 2q_0q_1 & 1 - 2q_1^2 - 2q_2^2 \end{array} \right)
$$

que satisface  $R^T(\mathbf{q})R(\mathbf{q}) = I$  y  $det(R(\mathbf{q})) = 1$ . De igual manera s puede demostrar que para cada matriz de rotación *R* existe un cuaternión qde manera que:

$$
R = R(\mathbf{q})
$$

### 3.1.3 Cinemática de la Orientación: Matriz de rotación y cuaterniones

Si un sistema de coordenadas *F<sup>b</sup>* varía en el tiempo respecto a *F<sup>a</sup>* la matriz de rotación *Rab* varía en el tiempo. Esta relación viene dada por

$$
\dot{R}_{ab} = R_{ab}Skew(w_{ab}^b) = R_{ab} \times w_{ab}^b
$$

Igualmente usando cuaterniones esta relación se puede expresar como

$$
\dot{\mathbf{q}} = \frac{1}{2}E(\mathbf{q})w
$$

donde

$$
E(q) = \begin{pmatrix} -q^T \\ q_0 I + Skew(q) \end{pmatrix} = \begin{pmatrix} -q_1 & -q_2 & -q_3 \\ q_0 & -q_3 & q_2 \\ q_3 & q_0 & -q_1 \\ -q_2 & q_1 & q_0 \end{pmatrix}
$$

y donde se introduce el operador lineal *Skew*() por conveniencia. De manera que

$$
Skew(v) = \begin{pmatrix} 0 & -v_3 & v_2 \\ v_3 & 0 & -v_1 \\ -v_2 & v_1 & 0 \end{pmatrix}
$$

Este operador es equivalente a decir "  $\times$  *v*"

# 3.2 Conceptos matemáticos

- Una proposición es una declaración que es verdadera o falsa. Es similar a un teorema aunque el teorema se suele utilizar más como un resultado principal.
- Una declaración que es de interés para demostrar un teorema se llama lemma.

# 3.3 Sistema Lineal y No Lineal

Un sistema lineal viene representado por

$$
\dot{x}=Ax+Bu
$$

$$
y = Cx + Du
$$

Un sistema no lineal viene representado por:

$$
\dot{x} = f(x, u)
$$

$$
y = k(x, u)
$$

3.4 Inmersión de un sistema

Definición: Dado dos sistemas con la misma salida *y*:

$$
\begin{cases}\n\dot{x} = f(x) & , x \in \chi \\
y = h(x) & , y \in R^m\n\end{cases}
$$
\n
$$
\begin{cases}\n\dot{X} = F(X) & , X \in \mathbf{X} \\
Y = H(X) & , Y \in R^m\n\end{cases}
$$

se dice que  $\{\chi, f, h\}$  está inmerso dentro de  $\{X, F, H\}$  si existe una función  $\tau : \chi \to \mathbf{X}$  que cumple con  $\tau(0) = 0$  y

$$
\frac{\partial \tau}{\partial x} f(x) = F(\tau(x))
$$

$$
h(x) = H(\tau(x))
$$

para todo  $x \in \chi$ 

La razón por la que este concepto es importante para el problema de regulación que se resuelve en este proyecto es porque da la posibilidad de tener el sistema autónomo:

$$
\dot{w} = s(w)
$$

$$
u = c(w)
$$

inmerso dentro de otro sistema:

$$
\dot{\xi} = \varphi(\xi)
$$

$$
u = \gamma(\xi)
$$

que tenga una propiedades deseadas.

### 3.5 Estabilidad

#### 3.5.1 Puntos de equilibrio

Un punto x<sup>\*</sup> llama punto de equilibrio si tiene la propiedad que para cualquier estado del sistema *x*, con condición inicial  $x(0) = x^*$  permanece en  $x^*$  para todo el *t.*

#### 3.5.2 Estabilidad de puntos de equilibrio

Aparte del concepto del punto de equilibrio interesa saber el concepto de estabilidad de ese punto de equilibrio. De manera general la estabilidad del punto de equilibrio implica que si el estado *x* se encuentra cerca del punto de equilibrio *x*⇤ , permanecerá cerca a este para todo el tiempo futuro *t >* 0*.*

Formalmente se define:

- $\mu$ <sup>*"*</sup> El punto de equilibrio  $x = 0$  es
- 1. *estable si para cualquier*  $\epsilon > 0$ , *se puede encontrar un*  $\delta > 0$  *de manera que*

 $||x(t_0)|| < \delta$  *implica que*  $||x(t)|| < \epsilon$  *para todo t*  $\ge t_0$ 

- 2. *inestable si no es estable*
- 3. *asintóticamente estable si es estable y se puede encontrar un*  $\delta > 0$  *de manera que*

 $||x(t_0)|| < \delta$  *implica que*  $\lim_{t \to \infty} x(t) = 0$ 

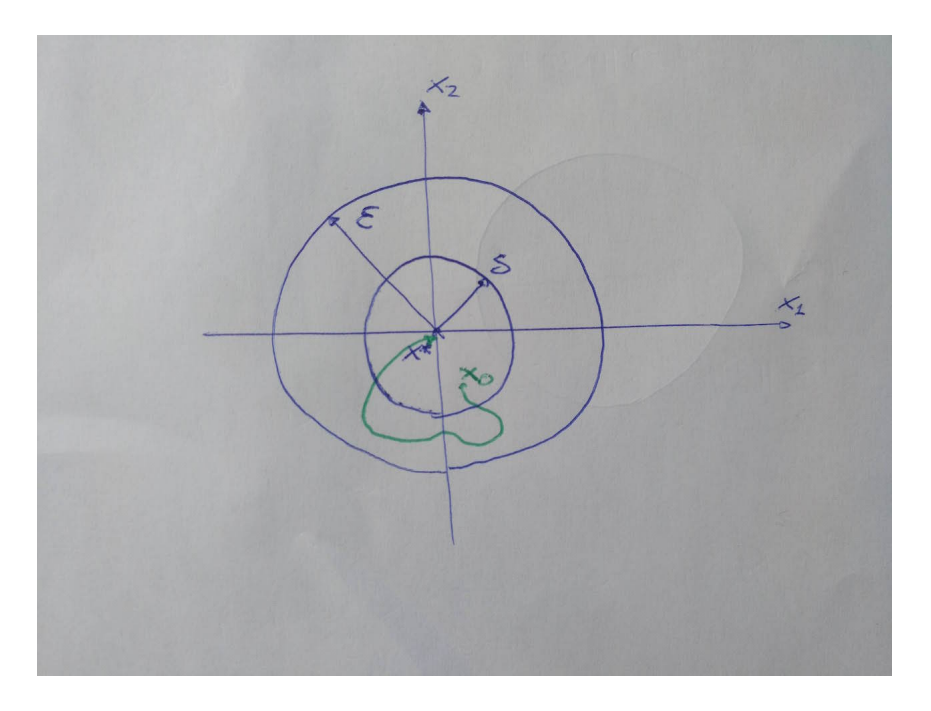

Figure 6: equilibria

4. *globalmente asintóticamente estable si es estable y*

 $\lim_{t\to\infty} x(t) = 0$ , para todo  $x(t_0)$ 

*"*

La definición 3 y 4 refleja como se aplican estos conceptos a este proyecto. Si se define la orientación y la velocidad angular del satélite como el estado *x* y existen perturbaciones que hacen que este estado se aleje del punto de equilibrio definiendo esta distancia por  $\delta$  se quiere que se vuelva al equilibrio. La definición 3 aplica al caso local, es decir para un punto cercano al equilibrio. La definición 4 es mucho más estricta y aplica para cualquier punto del entorno global.

#### 3.5.3 Teorema de Lyapunov

Se define el teorema de estabilidad de Lyapunov como:

*"Considerando el sistema*

$$
\dot{x} = f(x)
$$

*donde*  $x \in R^n$  *y* asumiendo que existe solución para  $x(t)$  en un conjunto  $a$ *bierto*  $D \subset R^n$  *que contiene el origen (esto es*  $0 \in D$ )*. Sea*  $x = 0$  *un punto*  *de equilibrio del sistema. Y considerando una función continua diferenciable*  $V(x): D \to R$  *de manera que*  $V(0) = 0$  *y*  $V(x) > 0$  *para*  $x \in D$  *con*  $x \neq 0$ *. Suponiendo ahora que para la solución x*(*t*)*,*

$$
\dot{V}(x) \le 0
$$

*Entonces,*  $x = 0$  *es estable. De hecho, si* 

$$
\dot{V}(x) \le 0 \ para \ x \ne 0,
$$

*en las soluciones*  $x(t)$ *, entonces*  $x = 0$  *es asintóticamente estable.*"

Adicionalmente se puede presentar otro resultado similar para demostrar estabilidad global asintótica:

*" Suponiendo que el teorema anterior se cumple y que la función de Lyapunov*  $V(x)$  *tiene la propiedad de que* 

$$
||x|| \to \infty \quad implica que V(x) \to \infty
$$

*Luego x* = 0 *es globalmente asintóticamente estable."*

#### 3.5.4 Teorema de LaSalle

*"Suponiendo un sistema*

$$
\dot{x} = f(x)
$$

*donde*  $x \in R^n$ *. Se dice que un conjunto*  $M \subset R^n$  *es invariante respecto a este sistema si*

$$
x(0) \in M \; \textit{hace que} \; x(t) \in M \; \textit{para todo} \; t \in R
$$

*"*

Esto significa que si la solución *x*(*t*) permanece a *M* para un instante de tiempo, sigue permaneciendo en *M* para todo *t.*

Interesa saber la idea de lo que se quiere expresar cuando se dice que un punto se acerca a un conjunto:

*" Se dice que*  $x(t)$  *se acerca un conjunto Mcuando*  $t \rightarrow \infty$  *si para cada*  $\epsilon > 0$  *existe un*  $T > 0$  *tal que* 

$$
dist(x(t), M) < \epsilon, \text{ para todo } t \geq T,
$$

*donde dist*(*p, M*) *denota la distancia de un punto p a un conjunto M, que se define como*

$$
dist(p, M) = min ||p - q||
$$

*"*

El Teorema de LaSalle es similar al Teorema de Lyapunov y permite establecer argumentos de estabilidad en conjuntos:

*"Considerando el sistema*

$$
\dot{x} = f(x)
$$

*y asumiendo que existe una solución x*(*t*) *a la ecuación de estados en un conjunto abierto*  $D \subset \mathbb{R}^n$ *. Suponiendo que para una solución*  $x(t)$  *se puede encontrar un conjunto cerrado y acotado*  $\Omega \subset D$  *de manera que*  $x(t) \in \Omega$ *para todo*  $t > 0$ . Sea una  $V(x) : D \to R$  una función continua diferenciable *de manera que a lo largo de las trayectorias*  $x(t)$  *la derivada*  $V \leq 0$  *en*  $\Omega$ *. Sea E el conjunto de puntos dentro de*  $\Omega$  *donde*  $V(x) = 0$ *, esto es*  $E = \{x \in \Omega :$  $V(x) = 0$ <sup>}</sup>*. Sea M el conjunto invariante más grande del sistema contenido en E. Entonces*  $x(t) \rightarrow M$  *cuando*  $t \rightarrow \infty$ "

# 4 Teoría del problema

Dado el sistema:

$$
\dot{x} = f(x, w, u)
$$

$$
e = h(x, w)
$$

El problema de control que se resuelve en este proyecto es un problema clásico de control de regulación de la trayectoria. Es decir, conseguir a través de una retroalimentación que la salida del sistema *y*(*t*) coincida con una referencia deseada *yref* (*t*) al igual que rechazar, si existe, una perturbación no deseada *w*(*t*). En cualquier caso, el problema se expresa en conseguir que el error de regulación

$$
e(t) = y_{ref}(t) - y(t)
$$

llegue a 0.

La acción de control *u*(*t*) que recibe información de la planta debe ser capaz de conseguir este objetivo en función de la información disponible. Distinguimos dos tipos de problemas:

# 4.1 Caso en que se tiene información plena: conocimiento del estado *x*(*t*) y de la perturbación *w*(*t*)

La situación más favorable en la que se tiene información plena del estado *x* y de la perturbación *w*. En este caso se dice que el controlador recibe toda la información posible,  $u = \alpha(x, w)$ . El sistema en bucle cerrado pasa a ser:

$$
\dot{x} = f(x, w, \alpha(x, w))
$$

$$
\dot{w} = s(w)
$$

Este problema es el más sencillo de los 2 y no se va a abordar en este proyecto.

# 4.2 Caso en que solo se tiene información parcial: conocimiento de la variable de error *e*(*t*)

#### 4.2.1 Problema de control

La situación más realista, en la que solo se tiene información sobre el error *e*. En este caso se dice que el controlador recibe información sobre el error y la acción de control pasa a estar implementado por un sistema dinámico el cual contrarresta el efecto de la perturbación sobre el sistema:

$$
\dot{\xi} = \phi(\xi, e)
$$

$$
u = \theta(\xi, e)
$$

El sistema en bucle cerrado pasa a ser:

$$
\dot{x} = f(x, w, \theta(\xi))
$$

$$
\dot{\xi} = \phi(\xi, h(x, w))
$$

$$
\dot{w} = s(w)
$$

Este proyecto se basa en el 2º tipo de problema, es el caso de dado el error encontrar una acción de control que teniendo en cuenta la perturbación consiga regular el error. Adicionalmente, se añadirá como una acción de control estabilizadora *ust.*

#### 4.2.2 Solución al problema de control

En el caso en que solo tiene conocimiento de la variable del error la solución al problema de regulación viene dada por el siguiente resultado:

Según la proposición 1.7.1 de [1]:

"*Suponiendo que se encuentra un controlador de la forma*

$$
\dot{\xi} = \phi(\xi, e)
$$

$$
u = \theta(\xi, e)
$$

*de manera que cumple con las ecuaciones,*

$$
\frac{\partial \pi}{\partial w}s(w) = f(\pi(w), c(w), w)
$$

$$
0 = h(\pi(w), w)
$$

*para tres aplicaciones/funciones*  $\pi(w), \sigma(w), c(w)$ *. Suponiendo que todas las trayectorias del sistema completo con condiciones iniciales en un conjunto*  $\chi \times \Xi \times W$  *están acotadas y atraídas por la varianza*  $M_0$ *. El controlador mencionado resuelve el problema de regulación."*

Entender el rol que juega el modelo interno  $\xi$  es muy imporante para saber como se está resolviendo este problema. Teniendo en cuenta que existe una perturbación *w* la cual no podemos obviar, el modelo interno lo que hace es "copiar" la perturbación sin tener conocimiento de esta con el fin de provocar una acción de control igual al efecto que tiene esta perturbación pero con distinto signo.

#### 4.2.3 Ecuaciones de regulación

Las primeras dos ecuaciones:

$$
\frac{\partial \pi}{\partial w}s(w) = f(\pi(w), c(w), w)
$$

$$
0 = h(\pi(w), w)
$$

significan que la acción de control  $u = c(w)$  hace que el error de regulación sea nulo, el cual es nuestro objetivo haciendo que el estado *x* permanezca en la superficie  $\pi(w)$ .

#### 4.2.4 Propiedad de Modelo Interno

Las otras dos ecuaciones:

$$
\frac{\partial \sigma}{\partial w}s(w)=\phi(\sigma(w),w))
$$

$$
c(w) = \theta(\sigma(w), w))
$$

implican que el modelo interno es capaz de reproducir la acción de control  $u = c(w)$ . Sin este último resultado no podríamos solucionar el problema ya que a priori no tenemos conocimiento de la perturbación *w.* En definitiva, esto se puede ver como que la perturbación  $\dot{w} = s(w)$  y  $u = c(w)$  están inmersos en el modelo interno:

$$
\dot{\xi} = \phi(\xi, e)
$$

$$
u = \theta(\xi, e)
$$

Que este inmersos implica que cualquier acción de control  $u = c(w)$  es salida de  $u = \theta(\xi, e)$ 

Sin embargo gracias a la propiedad de modelo interno, se puede crear un sistema dinámico  $\dot{\xi}$  con el cuál se puede contrarrestar el efecto de la perturbación sin llegar a tener información sobre esta.

#### 4.2.5 Interpretación geométrica de las ecuaciones de regulación

Las ecuaciones de regulación y modelo interno se pueden ver como que el "manifold" *M* el cual, sin entrar en detalles, es un objeto matemático análogo al concepto de "Espacio lineal" pero en un entorno no lineal cumple que según como la definimos abajo es invariante bajo la acción de control definida. Es decir, y esto es la idea central del proyecto, si el estado se encuentra en *M* la acción de control del modelo interno fuerza a que se mantega en esta "superficie". Y ya que en esta superficie el error es nulo como se ve en las ecuaciones de regulación, se puede concluir que mientras "se mantenga" en esta superficie, el error de regulación va a seguir siendo cero como era el objetivo desde el primer momento.

La interpretación geométrica de la ecuaciones de regulación es la que se ve abajo. En el espacio  $x = \pi(w)$  solución de las ecuaciones de regulación el error  $e(t)$  es nulo, debido a la acción de control  $u = c(w)$  que sea solución de las ecuaciones de regulación. Adicionalmente  $\xi = \sigma(w)$  es solución de la ecuación por modelo interno.

$$
M = \{(x, \xi, w) : x = \pi(w), \xi = \sigma(w)\}
$$

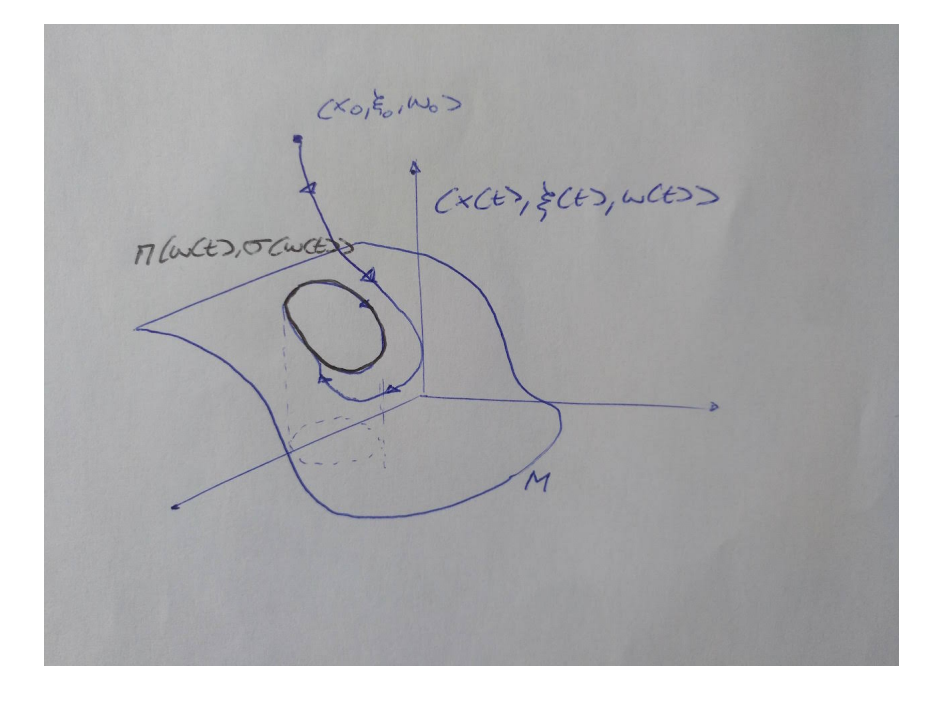

Figure 7: Manifold o Varianza

# 5 Sistema de referencia

Para el satélite en órbita alrededor de la tierra es necesario considerar los siguientes sistemas de coordenadas:

# 5.1 Centrado en la Tierra

El sistema de coordenadas  $F_e = \{O_e, \overrightarrow{i_e}, \overrightarrow{j}_e, \overrightarrow{k}_e\}$  centrado en el centro de masas de la tierra. Donde el vector unitario !*i <sup>e</sup>* apunta a la dirección del equinoccio de Marzo, el vector unitario  $\overrightarrow{k}_e$  en la dirección del eje de rotación de la Tiera apuntando hacia el polo Norte y el vector unitario  $\overrightarrow{j}_e$  en el plano

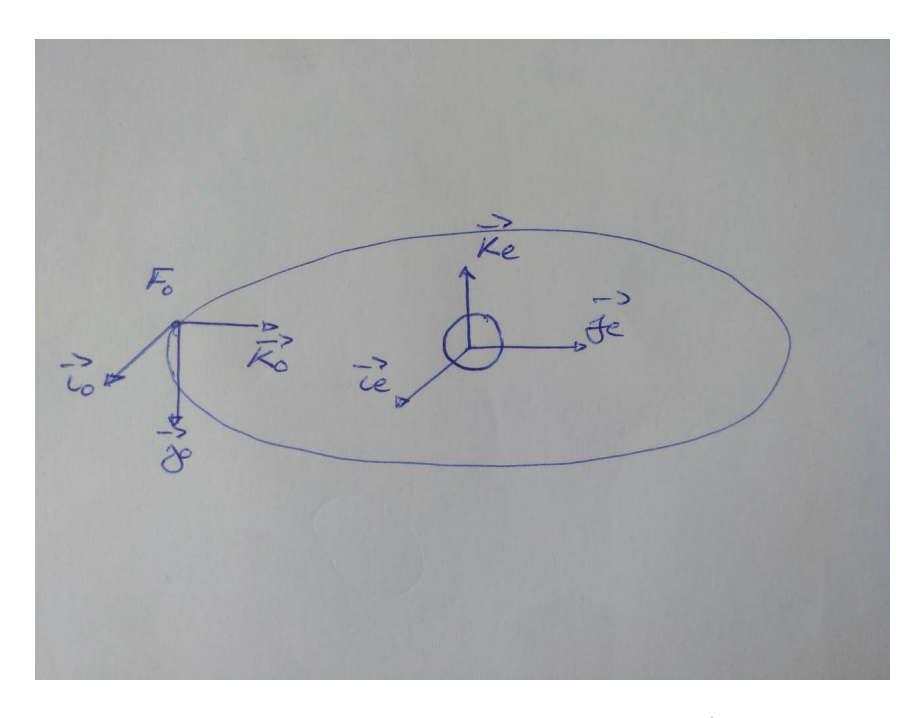

Figure 8: Sistema de la Tierra y Órbita local

ecuatorial completando el sistema de la mando derecha. Las coordinadas de este sistema las llamamos así *v<sup>e</sup>.*

# 5.2 Centrado en el satélite

El sistema de coordenadas  $F_b = \{O_b, \vec{i_b}, \vec{j_b}, \vec{k_b}\}$  centrado en el satélite, con origen en el centro de masas del vehículo. La alineación de los vectores unitarios están, no necesariamente, alineados con los ejes principales de inercia. Las coordinadas del vector son llamadas  $v^b \in R^3$ .

## 5.3 Órbita Local

El sistema de coordenadas  $F_o = \{O_o, \overrightarrow{i_o}, \overrightarrow{j_o}, \overrightarrow{k_o}\}$ . El sistema normalmente llamado "Local Vertical Local Horizontal". Tiene el origen *O<sup>o</sup>* en el centro de masas del satélite, con el vector  $\overrightarrow{k_o}$ , en la dirección del vector  $O_o - O_e$ apuntando al centro de la Tierra. El vector  $\overrightarrow{i_0}$  se encuentra sobre el plano orbital, en dirección del vector de velocidad del satélite el cual es tangente a la órbita circular. El vector !*j<sup>o</sup>* completa el sistema ortogonal siendo ortogonal al plano orbital y con dirección opuesta al momento angular del satélite. Las coordendas de este sistema son llamadas por *v<sup>o</sup>*.

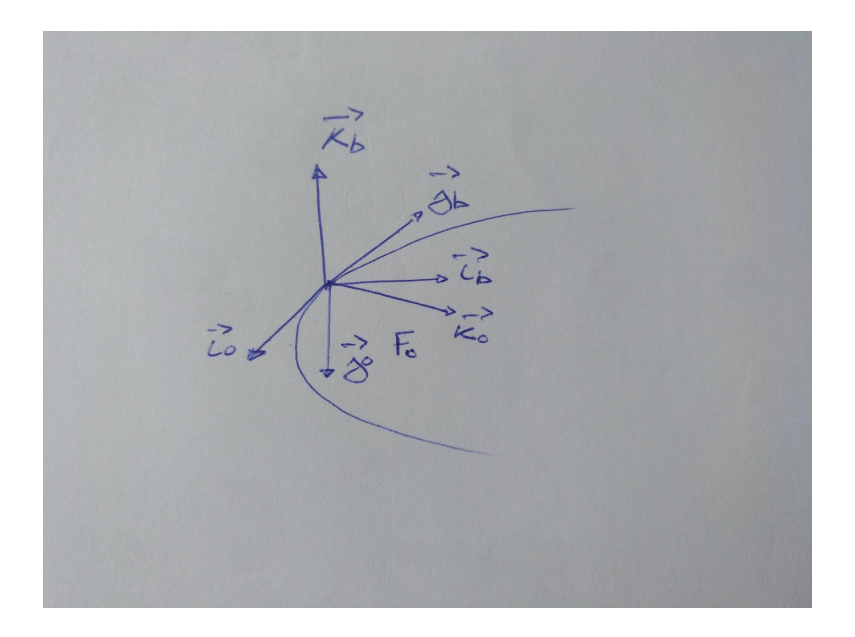

Figure 9: Sistema Centrado en el Satélite

# 5.4 Posición y velocidad angular respecto al sistema de coordenadas

Un vector representado respecto a una de las órbitas se puede expresar en otra órbita haciendo un cambio de coordenadas utilizando la matriz de rotación correspondiente:

$$
v^b = R_{be}v^e
$$

Aquí se toma un vector respecto a la Órbita centrada en el satélite y se expresa respecto a la Órbita centrada en la Tierra usando la matriz de rotación que relaciona un sistema con el otro.

Igualmente la matriz de rotación cumple con la siguiente igualdad:

$$
\mathcal{R}_{be} = \mathcal{R}_{eb}^T
$$

El vector de velocidad angular de  $F_b$  respecto a  $F_e$  se llama  $\overrightarrow{w}_{eb}$  y sus componentes se pueden expresar respecto a cada uno de estos sistemas de coordenadas: si se expresa respecto al sistema centrado en el satélite se llama  $w_{eb}^b$  . Y se expresa respecto al sistema centrado en la Tierra se llama  $w_{eb}^e$  .

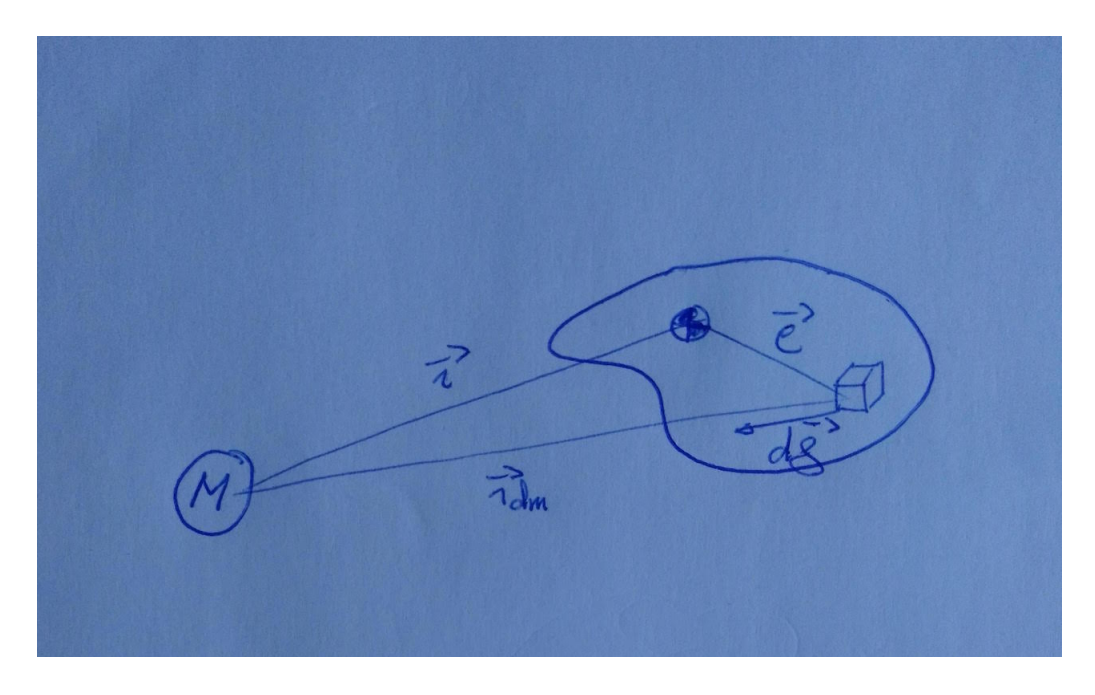

Figure 10: Atracción de la gravedad

# 6 Perturbaciones que afectan al sistema

A continuación se ve que forma tiene lo que se ha llamado *w* y que introduce en el sistema unas perturbaciones no deseadas.

### 6.1 Gradiente gravitacional

#### 6.1.1 Fuerza gravitacional

El torque por el gradiente gravitacional se debe al hecho que la fuerza de gravedad debido a la masa de la Tierra ejercida sobre el satélite no es constante con la distancia de la distancia sino que crece cuadraticamente. En consecuencia, la parte del satélite que se encuentra más lejos de la tierra se ve menos afectada por la Tierra que la parte más cercana a esta. Esta diferencia de fuerzas crea un momento respecto al centro de masas.

La fuerza gravitacional sobre un elemento diferencial de masa *dm* localizado a una distancia  $\overrightarrow{\rho}$  del centro de masas del satélite viene dada por

$$
d\overrightarrow{\mathbf{f}} = -\frac{\mu(\overrightarrow{\mathbf{r}} + \overrightarrow{\rho})}{|\overrightarrow{\mathbf{r}} + \overrightarrow{\rho}|^3}dm
$$

donde  $\vec{r}$  es la posición orbital del centro de masas del satélite. Vamos a suponer que la distancia  $\rho$  es mucho menor que la distancia  $r$  es decir  $\rho \ll r$  esto es que la mayor distancia de un punto del satélite al centro de masas es mucho menor que la distancia de la Tierra al centro de masas del satélite. Y donde  $\mu = GM$ .

Por tanto podemos aproximar utilizando la expansión de las series de Taylor el término:

$$
| \overrightarrow{\mathbf{r}} + \overrightarrow{\rho} |^{3} \approx \frac{1}{r^{3}} (1 - \frac{3\overrightarrow{\mathbf{r}} \cdot \overrightarrow{\rho}}{r^{2}})
$$

Sustituyendo está expresión en la fuerza que antes hemos indicado:

$$
d\overrightarrow{\mathbf{f}} = \frac{\mu(\overrightarrow{\mathbf{r}} + \overrightarrow{\rho})}{r^3} \left(1 - \frac{3\overrightarrow{\mathbf{r}} \cdot \overrightarrow{\rho}}{r^2}\right) dm
$$

#### 6.1.2 Torque gradiente gravitacional

El torque total sobre el centro de masas viene dado por:

$$
\overrightarrow{\tau}_{grav} = \frac{3\mu}{r^5} \int_V \overrightarrow{\rho} \times d\overrightarrow{f} =
$$

$$
= \int_V \overrightarrow{\rho} \times \left(-\frac{\mu(\overrightarrow{r} + \overrightarrow{\rho})}{r^3}\right) dm + \int_V \overrightarrow{\rho} \times \left(\frac{3\mu \overrightarrow{r} \cdot \overrightarrow{\rho}}{r^5}(\overrightarrow{r} + \overrightarrow{\rho})\right) dm
$$

donde la integral se calcula sobre el volumen entero del satélite. Teniendo en cuenta  $\int_V \overrightarrow{\rho} dm = 0$  ya que el origen está en el centro de masas. Y que  $\vec{\rho} \times \vec{\rho} = 0$ , la expresión del torque se simplifica a :

$$
\overrightarrow{\tau}_{grav} = \frac{3\mu}{r^5} \int_V \overrightarrow{\rho} \times \overrightarrow{r} (\overrightarrow{r} \cdot \overrightarrow{\rho}) dm
$$

Debido a la distribución de masas del satélite la fuerza de la gravedad que actúa sobre el satélite ejerce mayor fuerza en la parte del satélite más cercana al satélite, esto crea un torque que pueda afectar a la posición deseada del satélite.

Se puede llegar a la conclusión que este momento viene dado por:

$$
\overrightarrow{\tau}_{grav} = \frac{3\mu}{r^3} (\overrightarrow{k}_0 \times \overrightarrow{J} \cdot \overrightarrow{k}_0)
$$

donde  $\overrightarrow{k}_0$  es el vector unitario de la base de órbita local.

Si expresamos este torque respecto al sistema de coordenadas fijadas al centro de masas del satélite  $F_b$ , este vector unitario se puede expresar:

$$
\overrightarrow{k}_0 = R_{bo} \overrightarrow{k}_b = R_{ob}^T \overrightarrow{k}_b
$$

donde  $R_{ob}$  es la matriz de orientación que relacióna la base  $F_0$  con  $F_b$ .

Por tanto este torque respecto a este sistema de coordenadas mencionado quedaría como:

$$
\overrightarrow{\tau}_{grav}^{b} = \frac{3\mu}{r^3} (R_{ob}^T \overrightarrow{k}) \times \overrightarrow{J} \cdot R_{ob}^T \overrightarrow{k}
$$

# 7 Dinámica del sistema

### 7.1 Física del satélite

El satélite que se considera en este proyecto está en una órbita circular afectado por la gravedad de la Tierra y se estudia su movimiento mediante las leyes de Newton que relacionan el movimiento de una partícula.

La 1<sup>0</sup> Ley dice que si no hay ninguna fuerza actuando sobre un cuerpo, el cuerpo en reposo permanecerá en reposo y el cuerpo en movimiento permancerá en movimiento constante en una línea recta.

La  $2^{\circ}$  Ley dice que si se aplica una fuerza habrá un cambio de velocidad, es decir, una aceleración proporcional a la magnitud de la fuerza y en la dirección que se aplica la fuerza. Esta ley se expresa como :

$$
F = m\,a
$$

donde *F* es la fuerza, *m* es la masa de la partícula, y *a* es la aceleración.

La  $3^{\circ}$  Ley dice que si un cuerpo provoca una fuerza sobre otro cuerpo, este otro cuerpo crea otra fuerza de igual magnitud pero dirección opuesta sobre el cuerpo inicial.

En la Ley de gravitación universal Netwon expresa que dos partículas con masas *m*<sup>1</sup> y *m*<sup>2</sup> y separadas por una distancia *r* están atraídas por cada una con igual fuerza y en dirección a la línea que va de una a la otra. Esta magnitud de la fuerza es:

$$
F = G \frac{m_1 m_2}{r^2}
$$

donde  $G = 6.67259 \times 10^{-11} N \frac{m^2}{kg^2}$  es la constante de gravitación.

En una órbita circular como es el caso el satélite se encuentra en caída libre. El satélite acelera hacia el centro de la Tierra mientras se mueve en una línea recta. La velocidad de este cambia continuamente en dirección pero no en magnitud. A partir de las Leyes de Netwon se ve que la dirección de la velocidad está cambiando, existe aceleración. Esta aceleración, llamada aceleración centrípeta tiene dirección al centro de la Tierra y viene dada por

$$
a = \frac{v^2}{r}
$$

donde *v* es la velocidad del satélite y *r* es el radio del círculo imaginario sobre el que gira. Esta aceleración seegún las Leyes de Newton debe ser creada por una fuerza, la fuerza centrípeta cuya magnitud viene dada por:

$$
F=\frac{m\,v^2}{r}
$$

La dirección de *F* en cualquier instante tiene igual dirección que *a* , esto es, hacia radialmente hacia dentro.

Ahora haciendo balances de fuerzas sobre el satélite según la 2º Ley de Newton: fuerza centrípeta y fuerza de gravedad, se puede calcular la velocidad del satélite en equilibrio:

$$
\frac{v^2}{r} = \frac{GM}{r^2}
$$

o

$$
v = \sqrt{\frac{GM}{r}}
$$

Y la velocidad angular del satélite como:

$$
w = \frac{v}{r} \to w^2 = \frac{v^2}{r^2}
$$

Teniendo en cuenta la expresión de la aceleración centrípeta anterior:

$$
w^2 = \frac{a}{r}
$$

Y por tanto,

$$
w^2 = \frac{GM}{r^3}
$$

Se tiene el módulo de  $\vec{w}_{eb}$  que es la velocidad con la que el satélite girar alrededor de la Tierra en función de la constante gravitacional, la masa de la Tierra y de la distancia de la Tierra respecto al satélite.

### 7.2 Ecuaciones dinámicas del satélite

El movimiento que sigue el satélite vienen descritas por las ecuaciones de Euler para un sólido rígido en rotación, las cuales se pueden encontrar en cualquier texto estándar de mecánica clásica:

$$
\dot{R}_{eb} = R_{eb} \, Skew(w_{eb}^b)
$$
  

$$
J\dot{w}_{eb}^b = -w_{eb}^b \times Jw_{eb}^b + \tau^b
$$

en donde la matriz de inercia es expresada en el sistema de coordenadas centradas en el satélite, es simétrica y positiva. Este modelo se ha derivado de las ecuaciones de movimiento de Euler para un sólido rígido. El término *Reb* es la posición relativa de los ejes de posición del cuerpo respecto al sistema referencial de la tierra. Viene expresada en términos matriciales, la podemos llamar matriz de rotación, y tiene varias propiedades que se serán útiles para el desarrollo del controlador. El segundo término  $w_{eb}^b$  es la velocidad angular del sátelite respecto a los ejes de referencia de la tierra. El operador *Skew* es el operador equivalente a  $R_{eb} \times w_{eb}^b$ .

Luego en la segunda ecuación, podemos observar el comportamiento dinámico del sólido implicando a las fuerzas que actúan sobre el sólido. El término *J* en este caso es la matriz de inercia del sátelite de dimensión 3 y que depende de la geometría y distribución de masas del mismo, está expresada respecto a los ejes del satélite, los cuales vamos a definir como los ejes principales de inercia. Esta matriz *J* será uno de los párametros de diseño del sátelite.

La ecuación dinámica depende también de la velocidad angular y del torque aplicado al cuerpo que viene expresado mediante  $\tau$ . Este término  $\vec{\tau} = \vec{\tau}_{dist} + \vec{u}$  está compuesto de un término que agrupa los dos torques que van a causar perturbaciones en la dinámica del satélite, los cuales serán la gravedad, la cuál atrae más a la parte más "cercana" del satélite a su órbita, y el otro efecto serán el causado por el rozamiento con las partículas de aire presentes en la capa baja de la atmósfera que se han explicado con anterioridad.

### 7.3 Ecuaciones dinámicas de error del satélite

A continuación se va a deducir las ecuaciones dinámicas del error de la posición del satélite. Para ello se va a tener en cuenta como se expresa el error de la orientación y el error de la velocidad angular.

Se define a continuación primero, el error de la orientación como diferencia entre el la orientación real del satélite respecto a la órbita local o la Tierra y

de la orientación deseada del satélite respecto a la órbita local o la Tierra. Y segundo, se define el error de la velocidad angular como la diferencia entre la velocidad angular real que tiene el satélite respecto a la tierra y la velocidad angular deseada del satélite respecto a la Tierra.

$$
\widetilde{R}(t) = R_{db}(t) = R_{od}^T R_{ob} = R_{ed}^T R_{eb}
$$
\n
$$
\widetilde{w} = w_{eb}^b - w_{ed}^b
$$

Como se ha dicho anteriormente se va a asumir que la ley de control tiene conocimiento sobre el error  $(\widetilde{R}, \widetilde{w})$ . Desarrollando las ecuaciones dinámicas se obtienen las ecuaciones dinámicas del error como:

$$
\tilde{R} = \tilde{R} \, Skew(\tilde{w})
$$

$$
J\tilde{w} = \tau_0^b + \tau_{grav}^b + u^b
$$

donde se sustituye

$$
w_{eb}^b = \widetilde{w} + w_{ed}^b
$$

de manera que:

$$
\tau_0^b = -\widetilde{w} \times J\widetilde{w} - w_{ed}^b \times J\widetilde{w} - \widetilde{w} \times Jw_{ed}^b - w_{ed}^b \times Jw_{ed}^b - J\dot{w}_{ed}^b
$$

La velocidad angular angular deseada del satélite respecto a la Tierra en el sistema de coordenadas del cuerpo del satélite es:

$$
w_{ed}^b = \widetilde{R}^T w_{ed}^d
$$

Y en donde la velocidad angular deseada del satélite respecto a la Tierra en el sistema de coordenadas de la orientación deseada es la suma de: la velocidad angular deseada respecto a la órbita local y la de la velocidad angular de la órbita local respecto a la Tierra, ambas expresadas en el sistema de coordenadas de la orientación deseada:

$$
w_{ed}^d = w_{od}^d + w_{eo}^d = w_{od}^d + R_{od}^T w_{eo}^o
$$

y teniendo en cuenta que la velocidad angular de la órbita local respecto a la tierra en el sistema de coordenadas de la órbita local es $w_{eo}^o = -w_0 j$ . Se tiene:

$$
w_{ed}^d = w_{od}^d + w_{eo}^d = w_{od}^d + R_{od}^T w_{eo}^o = w_{od}^d - w_0 R_{od}^T j
$$

Por tanto:

$$
w_{ed}^b = \widetilde{R}^T w_{ed}^d = \widetilde{R}^T [w_{od}^d - w_0 R_{od}^T j]
$$

Y la derivada de  $w_{ed}^b$  se calcula utilizando las propiedades de la derivada del producto:

$$
\dot{w}_{ed}^b = \frac{d}{dt} (\tilde{R}^T [w_{od}^d - w_0 R_{od}^T j])
$$

$$
= -\tilde{w} \times \tilde{R}^T [w_{od}^d - w_0 R_{od}^T j] + \tilde{R}^T [\dot{w}_{od}^d - w_0 \dot{R}_{od}^T j]
$$

Teniendo en cuenta que  $\dot{w}_{od}^d = 0$  ya que se ha dicho que el satélite gira con velocidad constante:

$$
= -\widetilde{w} \times \widetilde{R}^T[w_{od}^d - w_0 R_{od}^T j] + w_0 \widetilde{R}^T[w_{od}^d \times R_{od}^T j]
$$

En definitiva las ecuaciones dinámicas del error quedan expresadas:

$$
\dot{\widetilde{R}} = \widetilde{R} \, Skew(\widetilde{w})
$$

$$
J\dot{\widetilde{w}} = \tau_0^b(\widetilde{R}, \widetilde{w}, R_{od}, w_{od}, \mu) + \tau_{grav}^b(\widetilde{R}, R_{od}, \mu) + u^b
$$

en función de las variables de error y de los inputs exógenos. Por tanto si se consigue una acción de control *u<sup>b</sup>* tal que sea igual a:

$$
u^{b} = -\tau_{0}^{b}(I, 0, R_{od}, w_{od}^{d}, \mu) - \tau_{grav}^{b}(I, R_{od}, \mu)
$$

En el punto  $(\widetilde{R},\widetilde{w})=(I,0)$  de la dinámica del error existirá un punto de equilibrio del sistema:

$$
\widetilde{R} = \widetilde{R} \, Skew(\widetilde{w})
$$

$$
J\widetilde{w} = 0
$$

En este punto se cumple que  $\widetilde{R} = I$  y  $\widetilde{w} = 0$  para todo  $t > 0$ . Para ello se debe conseguir crear un modelo interno que replique el comportamiento de este input deseado sin tener conocimiento del estado de las perturbaciones  $R_{od}$ *, w<sub>od</sub>*,  $\mu$ *.* 

# 8 Ley de control No lineal

# 8.1 Acción por Modelo Interno *uim*

El sistema para el cual se debe conseguir una regulación del error viene dado por:

$$
\tilde{R} = \tilde{R} \, Skew(\tilde{w})
$$

$$
J\dot{\tilde{w}} = \tau_0^b + \tau_{grav}^b + u^b
$$

donde el error en la orientación y la velocidad angular se hallan así.

$$
\widetilde{R}(t) = R_{db}(t) = R_{od}^T R_{ob}
$$
\n
$$
\widetilde{w} = w_{ob} - w_{od}
$$

• La acción de control que cumple con las ecuaciones de regulación:

$$
\frac{\partial \pi}{\partial w}s(w) = f(\pi(w), c(w), w)
$$

$$
0 = h(\pi(w), w)
$$

viene dada por

$$
u^{b} = c(R_{od}, w_{od}^{d}, \mu) = -\tau_{0}^{b}(I, 0, R_{od}, w_{od}^{d}, \mu) - \tau_{grav}^{b}(I, R_{od}, \mu)
$$

 $c(R_{od}, w_{od}^d, \mu) = (w_{od}^d - w_0 R_{od}^T) \times J(w_{od}^d - w_0 R_{od}^T) + w_0 J(w_{od}^d \times R_{od}^T) - 3w_0^2 (R_{od}^T k) \times J R_{od}^T k$ 

haciendo que el punto  $(\widetilde{R}, \widetilde{w}) = (I, 0)$  sea un equilibrio del sistema.

En este equilibrio se define un mapa  $(\widetilde{R}, \widetilde{w}) = \pi(R_{od}, w_{od}, \mu)$  en el cual el estado  $(\widetilde{R},\widetilde{w})$  permanece a lo largo del tiempo cuando se aplica esta ley de control:

$$
u^b = c(R_{od}, w_{od}^d, \mu)
$$

y en el cual la posición orbital es equivalente a la deseada *Rob* = *Rod* al igual que la velocidad angular *wob* = *wod*

• El modelo interno que es capaz de recrear esta acción de control y cumple con las ecuaciones de modelo interno:

$$
\frac{\partial \sigma}{\partial w}s(w) = \phi(\sigma(w), w))
$$

$$
c(w) = \theta(\sigma(w), w))
$$

es un sistema dinámico y se verá que forma tiene más adelante en la parte de simulación.

Este sistema dinámico es capaz de reproducir la acción de control  $c(R_{od}, w_{od}^d, \mu)$ necesaria que cumple con las ecuaciones de regulación sin tener conocimiento de los inputs exógenos  $(R_{od}, w_{od}^d, \mu)$ 

el cual tiene una forma concreta dependiendo de la acción de control  $u^b = c(R_{od}, w_{od}^d, \mu)$  que pretenda reproducir, esto es dependiendo del tipo de misión.

# 8.2 Acción Estabilizadora *ust*

La acción *ust* estabilizadora de control se diseña aplicando principios de estabilidad de Lyapunov y Teorema de La Salle. Primero se hace un cambio de variable:

$$
\widetilde{\xi} = \xi - \sigma(w)
$$

$$
z = \widetilde{w} + k_1 \widetilde{q}
$$

donde *k*<sup>1</sup> es un parámetro de diseño.

Luego se considera como función de Lyapunov según [1] a :

$$
V(\tilde{\xi}, \tilde{q}, \tilde{w} + k_1 \tilde{q}) = \frac{\gamma}{2} \tilde{\xi}^T P \tilde{\xi} + (1 - \tilde{q}_0)^2 + \tilde{q}^T \tilde{q} + \frac{1}{2} (\tilde{w} + k_1 \tilde{q})^T J(\tilde{w} + k_1 \tilde{q})
$$

Y después de varias manipulaciones matemáticas y eligiendo la acción estabilizadora:

$$
u_{st}^{b} = -k_{2}(1 + ||(\tilde{w} + k_{1}\tilde{q})||)(\tilde{w} + k_{1}\tilde{q})
$$

Se llega la conclusión que la derivada de la función de Lyapunov esta superiormente acotada:

$$
\dot{V}(\tilde{\xi}, \tilde{q}, z) \le -\frac{k_1}{2} ||\tilde{q}||^2 - \epsilon(1 + ||z||) ||z||^2 < 0
$$

donde  $\epsilon > 0$ .

Esta acción de control por argumentos de Lyapunov y LaSalle hace que el sistema en bucle cerrado sea estable.

### 8.2.1 Estabilidad de la interconexión del error de la dinámica y el modelo interno

Después de crear el modelo interno  $\xi$  que contrarresta el efecto del sistema exógeno y añadirlo como una variable más de estado se debe asegurar la estabilidad de la conexión  $(x, \xi)$ . Para esto se añade el término  $g_{st}$  y que se diseña con argumentos de Lyapunov. Este término garantiza que la interconexión estado  $x$  y modelo interno  $\xi$  es estable.

$$
\dot{\xi} = \varPhi \xi + g_{st}
$$

$$
u=\Gamma\xi
$$

El valor de este término se calcula igualmente manipulando la función de Lyapunov anterior de manera que la derivada de esta función sea menor que 0. Y al final queda que es equivalente a:

$$
g_{st} = -\frac{1}{\gamma} P^{-1} \Gamma^T z
$$

donde  $\gamma > 0$  es un parámetro de diseño y P es una matriz definida positiva y que es solución de la desigualdad matricial:

$$
P\Phi + \Phi^T P \le 0
$$

# 8.3 Ley de control: suma de la acción por modelo interno *uim* y acción estabilizadora *ust*

La acción de control que se implementa es suma de la acción de control por modelo interno ya acción estabilizadora:

$$
u^b = u_{im} + u_{st}
$$

Como se ha visto la acción de modelo interno *uim* asegura que el error de regulación es nulo siempre que la acción de control y el modelo interno existan y cumplan con las ecuaciones de regulación y de modelo interno. Mientras que la acción estabilizadora *ust* hace que desde cualquier condición inicial el sistema converja a la superficie interesa.

# 9 Simulación usando Simulink

A continuación se va a simular para dos misiones distintas el controlador que se ha explicado anteriormente. Primero se va a simular una misión en la que el satélite debe permanecer en una posición constante a lo largo de la órbita, siempre de cara a la tierra. Para ello se va a desarrollar la forma que tiene el modelo interno en este caso teniendo en cuenta la forma de la referencia a perseguir. En la segunda misión se va a simular que el satélite debe ir girando a medida que recorre la órbital. Igualmente en este caso se va a desarrollar el modelo interno para este caso, el cual será más complejo que en el caso anterior. v.

En todos los casos la acción estabilizadora *ust* permance idéntica a como se ha mencionado con anterioridad.

Se mostrarán gráficas y códigos con el fin de mostrar como se ha implementado en el ordenador.

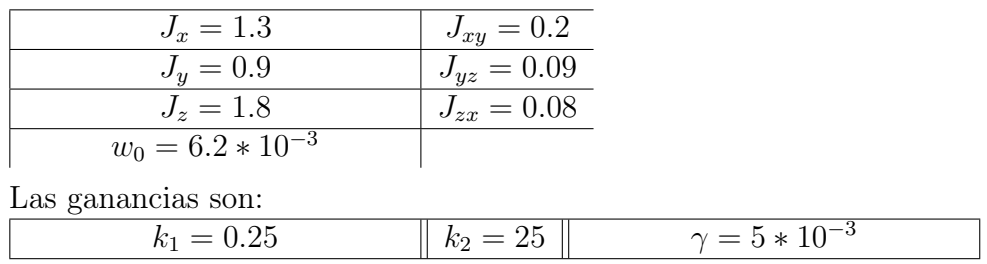

Se definen estos parámetros en una función dentro del modelo simulink:

# 9.1 Misión: Vuelo inercial

### 9.1.1 Objetivo de la misión

Como se ve en la imagen de abajo, el objetivo de la misión es hacer que el satélite esté en todo momento en una orientación concreta, para esto debe ir girando sobre el eje j a medida que va avanzando por la órbita.

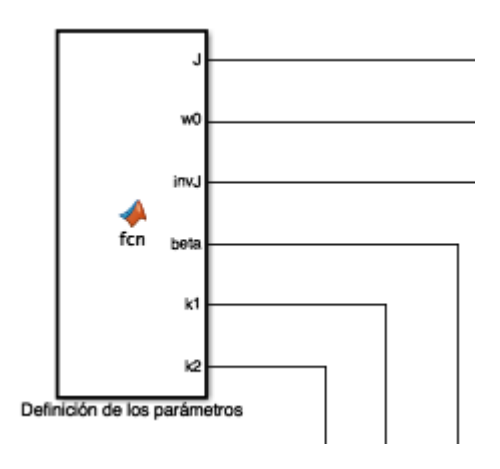

En este bloque se define como viene abajo los parámetros del sistema, estas rutas luego van a cada bloque correspondiente:

```
function [J, w0, invJ, beta, k1, k2] = for%Definimos aquí los parámetros
J=[1.3 \ 0.2 \ 0.08;0.2 0.9 0.09;
         0.08 0.09 1.8];
beta=5*10^{\degree}-3;k1=0.25;k2=25;w0= 6.2*10^{\degree}-3; invJ= inv(J);
```
Figure 11: Parámetros del sistema

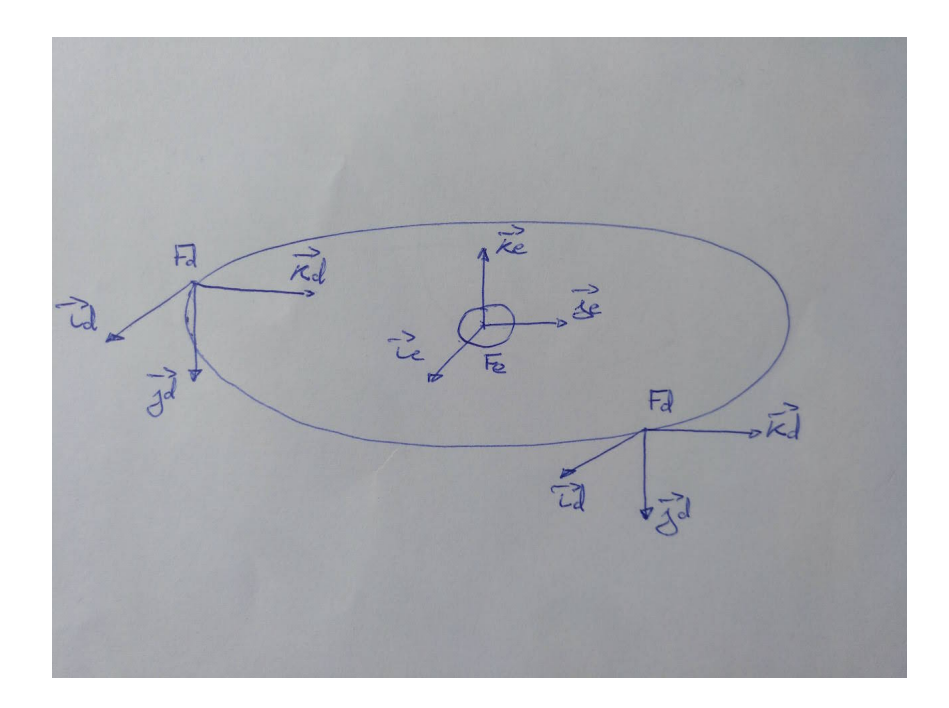

Figure 12: Objetivo de la misión: Modo inercial de vuelo

Las condiciones iniciales del estado de la referencia es:

$$
w_{od}^d(0) = \begin{pmatrix} 0 \\ w_0 \\ 0 \end{pmatrix} \qquad R_{od}(0) = I
$$

Y la referencia a seguir por nuestro satélite tendrá la siguiente forma:

$$
w_{od}^d(t) = \left(\begin{array}{c} 0\\w_0\\0\end{array}\right)
$$

y

$$
R_{od}(t) = \left(\begin{array}{ccc} cos(w_0t) & 0 & sin(w_0t) \\ 0 & 1 & 0 \\ -sin(w_0t) & 0 & cos(w_0t) \end{array}\right)
$$

lo cual se trata s como una perturbación a nuestro sistema generado por el sistema dinámico:

$$
\begin{cases} \dot{R}_{od} = R_{od} \, Skew(w_{od}^d) \\ \dot{w}_{od}^d = 0 \\ \dot{\mu} = 0 \end{cases}
$$

El estado de la incertidumbre en los parámetros  $\mu = \begin{pmatrix} J & J \\ J & J \end{pmatrix}$  $w_0$ ◆ se trata como también como un input exógeno en mi sistema:

Esto se ha implementado en Simulink de la siguiente forma:

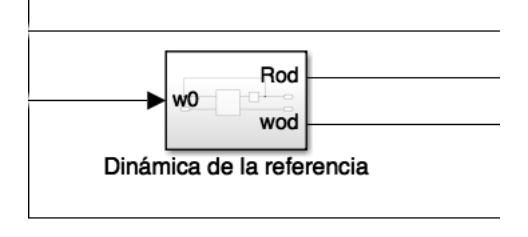

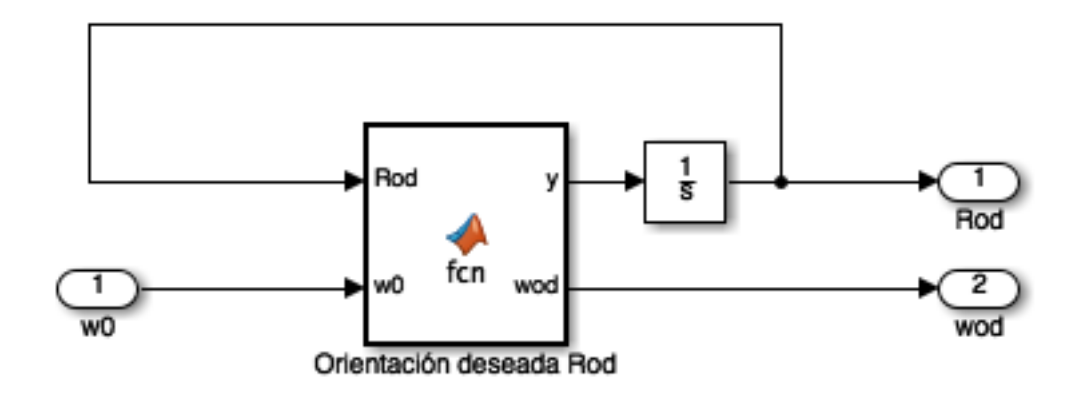

Figure 13: Orientación Deseada *Rod* y *wod*

El bloque "Orientación deseada Rod" contiene el siguiente código que expresa la dinámica mencionada más arriba:

Esta función toma como input la orientación deseada *Rod* en el instante *t* y la velocidad angular deseada  $w_0$  , con estos datos calcula la variación de la orientación deseada *dRod dt* y posteriormente hace una integración de esta para hallar *Rod*.

function  $[y, wod] = \text{fen}(Rod, w0)$  $\operatorname{wod} = \left[ \begin{smallmatrix} 0 \, ; \, \operatorname{w0} \, ; \, 0 \, \end{smallmatrix} \right]$  ;

 $y = Rod * [0 - wood(3) word(2);$ 

$$
\begin{array}{c} \text{wood} \left( 3 \right) \ 0 \ - \text{wood} \left( 1 \right); \\ - \text{wood} \left( 2 \right) \ \ \text{wood} \left( 1 \right) \ 0 \, ; \,]; \end{array}
$$

#### 9.1.2 Diseño de la acción de control por modelo interno *uim*

Como se ha dicho anteriormente la acción de control que se debe implementar:

$$
u^{b} = c(R_{od}, w_{od}^{d}, \mu) = -\tau_{0}^{b}(I, 0, R_{od}, w_{od}^{d}, \mu) - \tau_{grav}^{b}(I, R_{od}, \mu)
$$

Se va a encontrar un modelo interno que replique la acción de control que cumpla con la ecuaciones de regulación y que en consecuencia haga que el error de regulación sea nulo. Las variables del estado de input exógeno, las cuales se debe ser capaz de replicar  $w_{od}^d$ ,  $\mu$  son constantes a lo largo del tiempo. La variable *Rod* no es constante y varía a lo largo del tiempo, por lo que el modelo interno debe ser dinámico.

$$
u^{b}(t) = c(R_{od}, w_{od}^{d}, \mu) = c(R_{od}(t), w_{od}^{d}(0), \mu(0))
$$

Ya que se ha llegado a la conclusión de que este input hace que el error sea nulo.

Dado que la velocidad angular deseada y las incertidumbres en los parámetros son constantes a lo largo del tiempo, se puede expresar como constantes. Siendo la orientación deseada *Rod* lo único que cambia a lo largo del tiempo.

Y en donde  $R_{od}(t)$  se puede expresar según [1] como:

$$
R_{od}(t) = R_{od}(0)[I + sin(\Omega t) Skew(\lambda) + (1 - cos(\Omega t))[Skew(\lambda)]^{2}]
$$

Siendo *Rod*(0) la orientación en el instante inicial y *Skew*() el operador mencionado anteriormente, y donde  $\Omega$  es un límite superior a la velocidad inicial angular, lo cual es razonable:

$$
\Omega = \left| \left| w_{od}^d(0) \right| \right|
$$

esto es  $\Omega$  es la norma euclidea del vector velocidad angular y,

$$
\lambda = \frac{1}{\Omega} w_{od}^d(0)
$$

Se puede demostrar que cada componente  $R_{od_{ij}}$  de la matriz  $3 \times 3 R_{od}(t)$ se puede expresar en función del tiempo como una suma de senoides:

$$
R_{od_{ij}}(t) = c_{0_{ij}} + c_{1_{ij}}cos(\Omega t) + c_{2_{ij}}sin(\Omega t)
$$

y en consecuencia se puede demostrar que cada componente del vector  $c(R_{od}, w_{od}^d, \mu)$ es un polinomio cuyo grado llega a 2 y está en función de las componentes de esta matriz de rotación. Por tanto la acción de control que se está buscando  $u_i^b(t)$  siendo  $i = 1, 2, 3$  correspondiente a los 3 ejes es:

$$
u_i^b(t) = d_{0i} + d_{1i}cos(\Omega t) + d_{2i}sin(\Omega t) + d_{11i}cos^2(\Omega t) + d_{12i}cos(\Omega t)sin(\Omega t) + d_{22i}sin^2(\Omega t)
$$

en donde los parámetros dependen del estado inicial del exosistema  $(R_{od}(0), w_{od}^d(0), \mu(0))$ . Este input  $u_i^b(t)$  puede demostrarse que es solución de la ecuación diferencial:

$$
\frac{du^5}{dt^5} + 5\Omega^2 \frac{du^3}{dt^3} + 4\Omega^4 \frac{du}{dt} = 0
$$

Esta solución homógena nos permite expresar la acción de control como:

$$
u_i^b(t) = Q\xi_i(t) = (1 \ 0 \ 0 \ 0 \ 0) \xi_i(t)
$$

donde  $\epsilon$ 

$$
\dot{\xi}_i = S\xi_i
$$

siendo

$$
\xi_i = \left(\begin{array}{c} u_i^b(t) \\ \frac{du_i^b(t)}{dt} \\ \frac{du_i^b(t)^2}{dt^2} \\ \frac{du_i^b(t)^3}{dt^3} \\ \frac{du_i^b(t)^4}{dt^4} \end{array}\right)
$$

y

$$
S = \left(\begin{array}{cccccc} 0 & 1 & 0 & 0 & 0 \\ 0 & 0 & 1 & 0 & 0 \\ 0 & 0 & 0 & 1 & 0 \\ 0 & 0 & 0 & 0 & 1 \\ 0 & -4\Omega^4 & 0 & -5\Omega^2 & 0 \end{array}\right)
$$

Se ve a continuación que este sistema:

$$
\dot{\xi}=S\xi
$$

$$
u=Q\xi
$$

satisface las ecuaciones de regulación. Se define ahora un mapa:

$$
\tau_i: SO(3) \times R^3 \times P \to R^5
$$

igual al sistema que se ha definido:

$$
\xi_i(t) = \tau_i(R_{od}(t), w_{od}^d(t), \mu(t))
$$

y que cumple con la ecuación de modelo interno, definida arriba y que garantiza la existencia de la acción de control *c*(*w*) que hace que nuestro error sea nulo:

$$
\frac{d}{dt}\tau(R_{od}(t), w_{od}^d(t), \mu(t)) = \Phi \tau(R_{od}(t), w_{od}^d(t), \mu(t))
$$
  

$$
c(R_{od}(t), w_{od}^d(t), \mu(t)) = \Gamma \tau(R_{od}(t), w_{od}^d(t), \mu(t))
$$

Por tanto se ha llegado a la conclusión que implementado este modelo para cada uno de los ejes se puede replicar el comportamiento de la acción de control  $c(w)$ .

Replicando lo anterior para los 3 ejes  $i = 1, 2, 3$ :

$$
\dot{\xi} = \Phi \xi
$$

$$
u = \Gamma \xi
$$

en donde,

$$
\Phi = \begin{pmatrix} S & 0 & 0 \\ 0 & S & 0 \\ 0 & 0 & S \end{pmatrix}
$$

$$
\varGamma = \begin{pmatrix} Q & 0 & 0 \\ 0 & Q & 0 \\ 0 & 0 & Q \end{pmatrix}
$$

Esto se ha implementado en Simulink así:

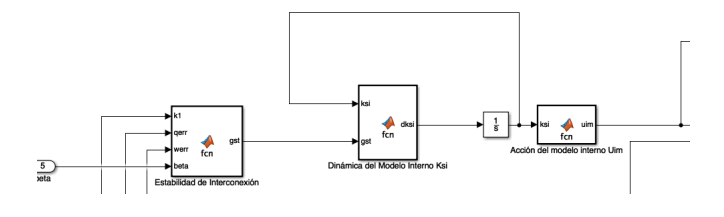

Figure 14: Control modelo interno

Como se ve, se ha implementado una integración de la dinámica del modelo interno "ksi". Y donde el bloque "Dinámica del Modelo Interno Ksi" se ha implementado con el siguiente código:

```
function dksi = fcn (ksi, gst)W= 6.2∗10^ 3; %||w( 0 ) | | modulo de la velocidad deseada
S=[0 1 0 0 0;0 0 1 0 0;
         0 0 0 1 0;
         0 0 0 0 1;
         0 -4*W^4 0 -5*W^2 0 ;
phi=[S \text{ zeros } (5,5) \text{ zeros } (5,5);zeros (5,5) S zeros (5,5);
         zeros (5,5) zeros (5,5) S \};
dksi = phi*ksi + gst;
```
#### 9.1.3 Estabilidad de la interconexión

Después de crear el modelo interno  $\xi$  que contrarresta el efecto del sistema exógeno y añadirlo como una variable más de estado se debe ser asegurar la estabilidad de la conexión  $(x, \xi)$ . Para esto se añade el término  $g_{st}$  al modelo interno y que se diseña con argumentos de Lyapunov.

El término *gst* se ha implementado de la siguiente manera :

$$
g_{st} = -\frac{1}{\gamma} P^{-1} \Gamma^T (\widetilde{w} + k_1 \widetilde{q})
$$

function  $gst = fcn(k1, qerr, werr)$ 

```
beta= 5*10^{\degree}-3;
Q=[1 \ 0 \ 0 \ 0 \ 0];
gamma=[Q \text{ zeros } (1,5) \text{ zeros } (1,5);zeros (1,5) Q zeros (1,5);
                      zeros (1,5) zeros (1,5) Q];
```

```
P= [ 7. 9 5 , 96.09,694.77, 2150.92, 4867.73,0,0,0,0,0,0,0,0,0,0;
         96.09,1817.74, -17243.04,74694.01,112765.08,0,0,0,0,0,0,0,0,0,0;694.77, -17243.04, 204788.29, -1199232.40, -104586.91, 0, 0, 0, 0, 0, 0, 0, 0, 0, 0, 0;2150.92,74694.01, -1199232.40, 10430890.31, -27944049.88, 0, 0, 0, 0, 0, 0, 0, 0, 0, 0, 0, 0;-4867.73, 112765.08, -104586.91, -27944049.88, 536545695.41, 0, 0, 0, 0, 0, 0, 0, 0, 0, 0, 0;0,0,0,0,0,7.95, -96.09, 694.77, -2150.92, -4867.73, 0, 0, 0, 0, 0;
```
0,0,0,0,0, 96.09,1817.74, 17243.04,74694.01,112765.08,0,0,0,0,0;  $0,0,0,0,0,0,694.77, -17243.04, 204788.29, -1199232.40, -104586.91, 0, 0, 0, 0, 0;$  $0\,,0\,,0\,,0\,,0\,,-2150.92\,,74694.01\,, -1199232.40\,,10430890.31\,, -27944049.88\,,0\,,0\,,0\,,0\,,0\,,$  $0\,,0\,,0\,,0\,,0$  ,  $-4867.73\,,112765.08$  ,  $-104586.91$  ,  $-27944049.88\,,536545695.42$  ,  $0\,,0\,,0\,,0\,,0\,,$  $0,0,0,0,0,0,0,0,0,0,0,7.95, -96.09,694.77, -2150.92, -4867.73;$ 

0,0,0,0,0,0,0,0,0,0, 96.09,1817.74, 17243.04,74694.01,112765.08;  $0,0,0,0,0,0,0,0,0,0,0,0,694.77,-17243.04,204788.29,-1199232.40,-104586.91;$ 0,0,0,0,0,0,0,0,0,0, 2150.92,74694.01, 1199232.40,10430890.31, 27944049.88; 0,0,0,0,0,0,0,0,0,0, 4867.73,112765.08, 104586.91, 27944049.88,536545695.41]

gst=  $-(1/\text{beta})*\text{inv}(P)*\text{gamma}*(\text{werr}+k1*[\text{qerr}(2);\text{qerr}(3);\text{qerr}(4)]);$ 

Donde P es una matriz de dimensión 15 la cual es solución de la desigualdad matricial que se ha resuelto utilizando el código que viene en el apéndice II.

#### 9.1.4 Simulación del algoritmo de control en Simulink

La dinámica del error de la orientación y velocidad angular, el modelo interno y la acción de control diseñada, suma de la acción por modelo interno y acción estabilizadora que se simula es:

$$
\dot{\tilde{q}} = \frac{1}{2} E(\tilde{q}) \tilde{w}
$$

$$
J\dot{\tilde{w}} = f(R(\tilde{q}), \tilde{w}, R_{od}, w_{od}^d, \mu) + u^b
$$

$$
\dot{\xi} = \Phi \xi - \frac{1}{\gamma} P^{-1} \Gamma^T (\tilde{w} + k_1 \tilde{q})
$$

$$
u^b = \Gamma \xi - k_2 (1 + ||\tilde{w} + k_1 \tilde{q}||)(\tilde{w} + k_1 \tilde{q})
$$

A continuación se observa como se ha implementado en Simulink. Se observa como se ha dicho el bloque de definición de los parámetros, la referencia que actúa como input exógeno en el sistema y a continuación se ve el bucle cerrado de la dinámica del error del satélite y la del controlador.

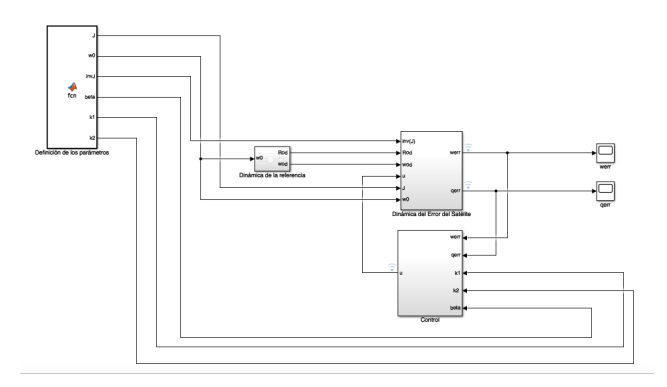

Figure 15: Esquema general del proyecto

A continuación se ve, el bloque entero del controlador compuesto de la acción por modelo interno y la acción estabilizadora:

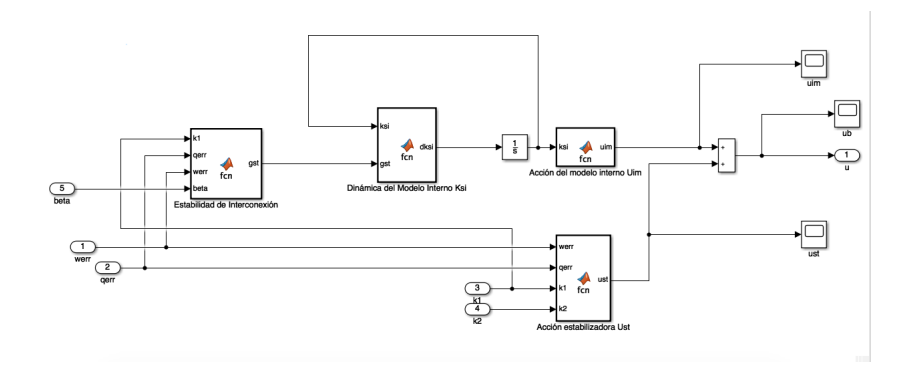

Figure 16: Esquema general del Bloque "Control"

Se ve también el bloque de la dinámica del satélite. Como se observa existen dos bloques "tau0" y "taugrav", estos se corresponden con los momentos de fuerza creados por la inercia del satélite y el efecto de la gravedad. A su vez estos dos bloques se suman y se multiplican por la matriz inversa *J* para obteniéndose  $\tilde{w}$  la derivada de la velocidad angular, esta a su vez se integra para hallar $\widetilde{w}$  . También se observa la dinámica de la orientación del satélite que tiene como input el error de la velocidad angular. A su vez esta se integra para hallar la orientación  $\tilde{q}$ .

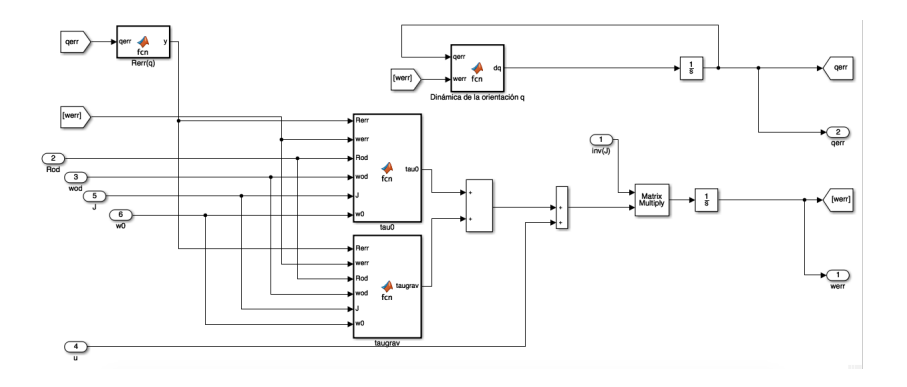

Figure 17: Esquema general del Bloque "Dinámica del Error del Satélite"

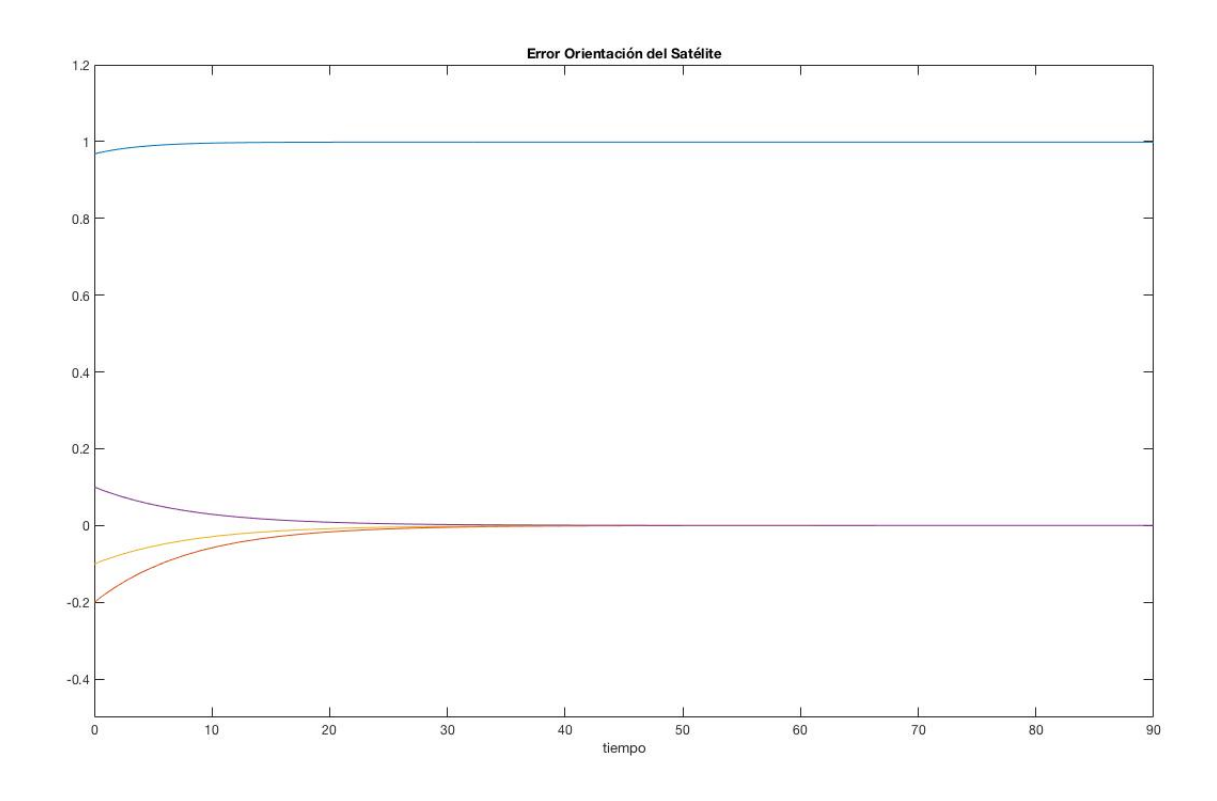

Figure 18: Error Orientación del Satélite

Los resultados de la simulación se muestran a continuación:

A continuación se observa el error de la velocidad angular:

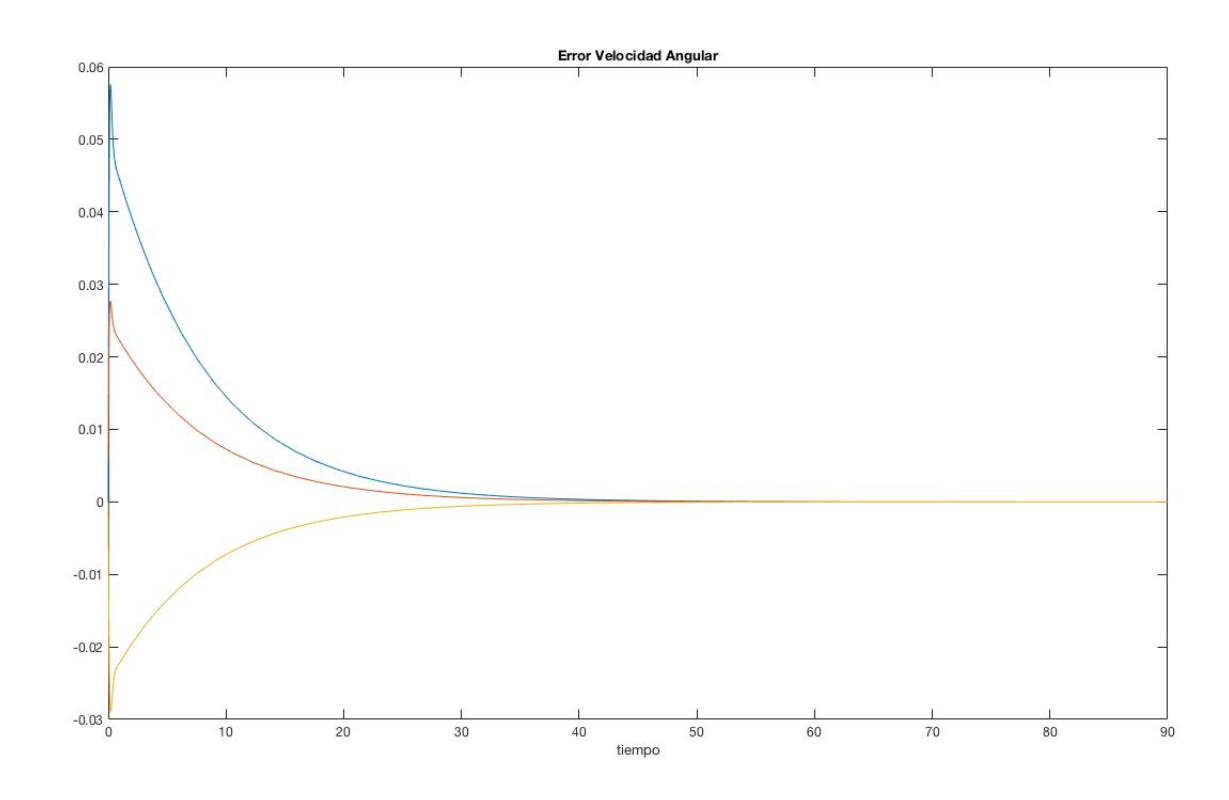

Figure 19: Error de la velocidad angular $\widetilde{w}$ 

Y se observa la acción de control:

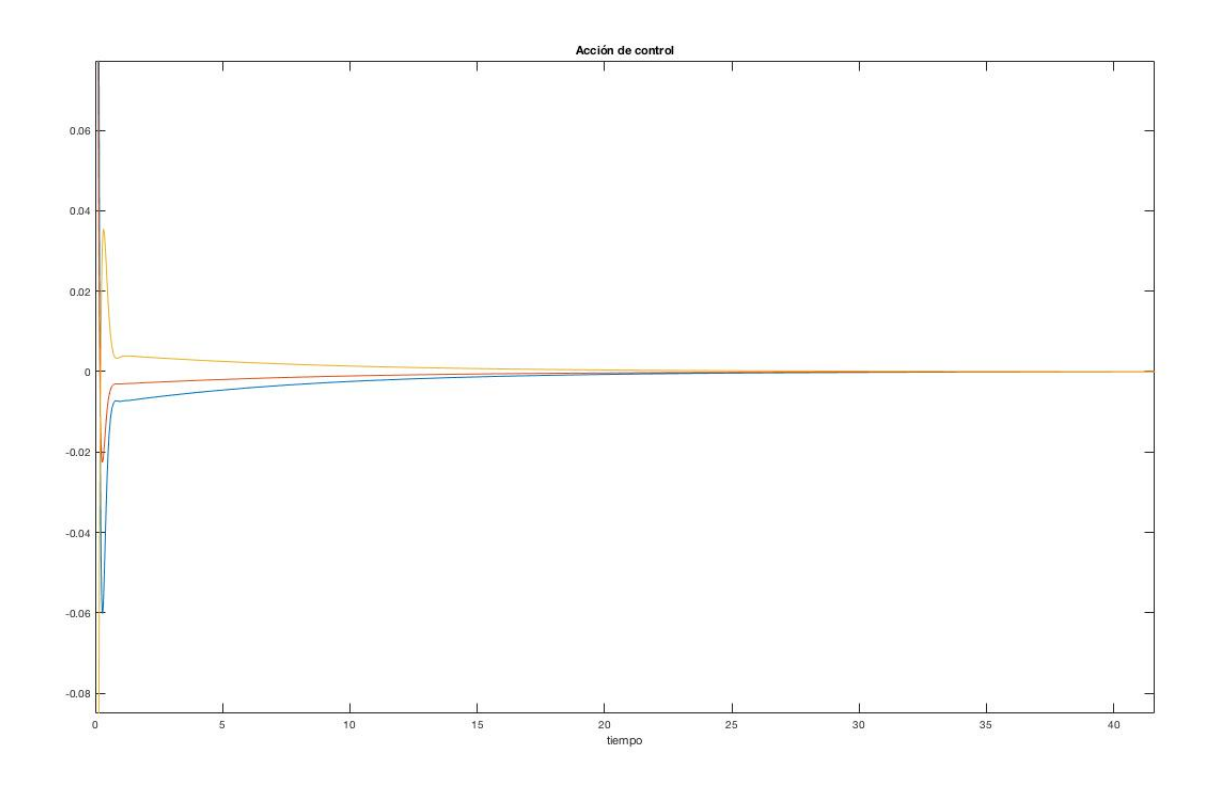

Figure 20: Acción de control  $u^b(t)$ 

- 9.2 Misión: Vuelo orientado hacia la tierra
- 9.2.1 Objetivo de la misión

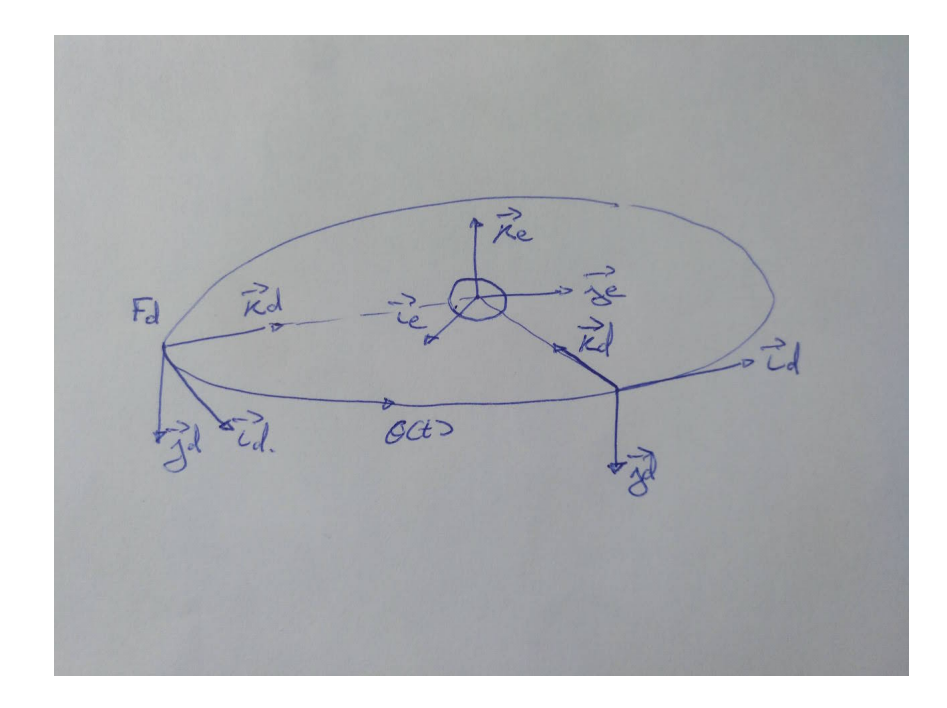

Figure 21: Objetivo de la misión: Modo orientado hacia la tierra

Análogamente a la misión anterior, las condiciones iniciales del estado de la referencia son:

$$
w_{od}^d(0) = 0 \qquad R_{od}(0) = I
$$

Y la referencia a seguir por nuestro satélite tendrá la siguiente forma:

$$
w_{od}^d(t) = 0
$$

y

$$
R_{od}(t) = I
$$

lo cual se trata como una perturbación en el sistema generado por el sistema dinámico:

$$
\begin{cases} \dot{R}_{od} = R_{od} \, Skew(w_{od}^d) \\ \dot{w}_{od}^d = 0 \\ \dot{\mu} = 0 \end{cases}
$$

El estado de la incertidumbre en los parámetros  $\mu = \begin{pmatrix} J & J \\ J & J \end{pmatrix}$  $w_0$ ◆ se trata como también como un input exógeno en mi sistema.

#### 9.2.2 Diseño de la acción de control por modelo interno *uim*

Un tipo de misión que se puede simular con este algoritmo de control es el de mantener el satélite en órbita de manera que siempre este observando hacia la tierra. En este caso la orientación del satélite siempre tiene que estar de tal manera que esté en el mismo sistema referencial que el órbital. De esta manera querríamos tener la velocidad angular del satélite nula y la orientación del satélite de tal manera que sea igual al sistema orbital:

En este caso las ecuaciones de movimiento del satélite presentadas antes, ya que

$$
R_{od} = I \qquad w_{od}^d = 0
$$

Y por tanto la velocidad y aceleración angular deseada respecto a la Tierra son:

$$
w_{ed}^b = \widetilde{R}^T w_{ed}^d = \widetilde{R}^T [w_{od}^d - w_0 R_{od}^T j] \Longrightarrow w_{ed}^b = -w_0 \widetilde{R}^T j
$$
  

$$
\dot{w}_{ed}^b = \frac{d}{dt} (\widetilde{R}^T [w_{od}^d - w_0 R_{od}^T j]) \Longrightarrow \dot{w}_{ed}^b = w_0 \widetilde{w} \times (\widetilde{R}^T j)
$$

La acción de control que se tiene que replicar a través del modelo interno quedaría:

$$
u^{b} = c(R_{od}, w_{od}^{d}, \mu) = -\tau_{0}^{b}(I, 0, R_{od}, w_{od}^{d}, \mu) - \tau_{grav}^{b}(I, R_{od}, \mu)
$$

Donde el torque inercial es equivalente a:

$$
\tau_0^b(I, 0, R_{od}, w_{od}^d, \mu) = -w_0^2 j \times (Jj) = -w_0^2 \begin{pmatrix} J_{yz} \\ 0 \\ J_{xy} \end{pmatrix}
$$

Y el torque provocado por la gravedad será:

$$
\tau_{grav}^b(I, R_{od}, \mu) = 3w_0^2 \begin{pmatrix} J_{yz} \\ -J_{xz} \\ 0 \end{pmatrix}
$$

Ya que todas expresiones son términos constantes. Es decir ni la orientación deseada ni la velocidad angular deseada varía a lo largo del tiempo, se puede concluir que el control de prealimentación que hace que  $R_{ob}(t)$ 

 $R_{od}(t)$  es constante. Se ha de observar que en este caso tampoco los parámetros desconocidos *µ* varía a lo largo del tiempo. Por tanto la acción de control:

$$
u^{b}(t) = c(R_{od}(t), w_{od}^{d}(0), \mu(0)) = c(I, 0, \mu)
$$

se puede reproducir por el modelo interno:

 $\dot{\xi} = 0$  $u = \xi$ 

con la condición inicial:

$$
\xi(0) = c(I, 0, \mu) = -\tau_0^b(I, 0, R_{od}, w_{od}^d, \mu) - \tau_{grav}^b(I, R_{od}, \mu)
$$

$$
= w_0^2 \begin{pmatrix} J_{yz} \\ 0 \\ J_{xy} \end{pmatrix} - 3w_0^2 \begin{pmatrix} J_{yz} \\ -J_{xz} \\ 0 \end{pmatrix}
$$

#### 9.2.3 Simulación del algoritmo de control

En la imagen de abajo se ve como se representa mediante simulink la acción de control. En este caso se observa dos bloques, la acción por modelo interno y la acción estabilizadora. En este caso el modelo interno no tiene dinámica y es constante en el tiempo, esto se debe a que la perturbación introducida por la gravedad es constante en el tiempo ya que la posición deseada es constante, por lo que el modelo interno solo debe contrarrestar el valor inicial de esta a lo largo del tiempo.

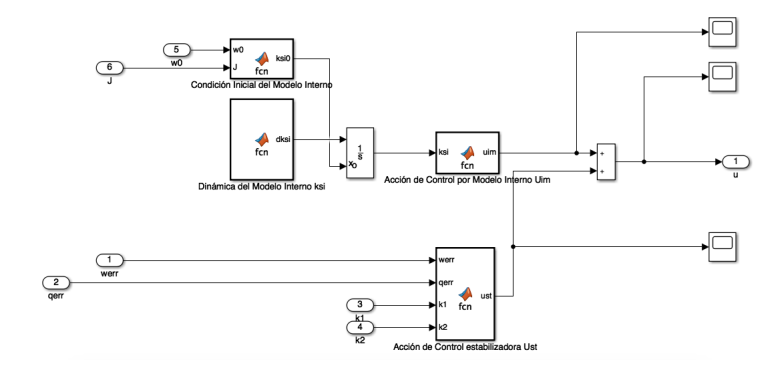

Figure 22: Modelo interno y Estabilizador

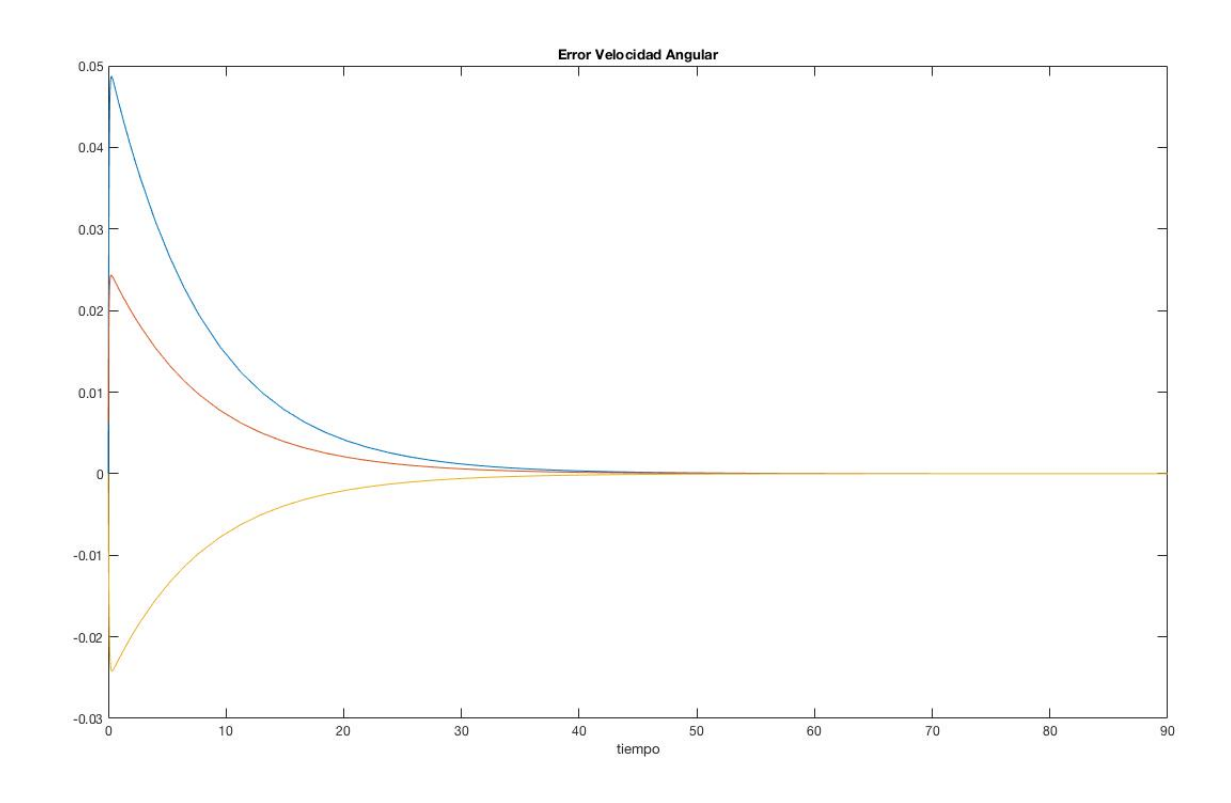

Figure 23: Error de la velocidad angular  $\widetilde{w}$ 

Abajo se ve una simulación del error de la velocidad angular:

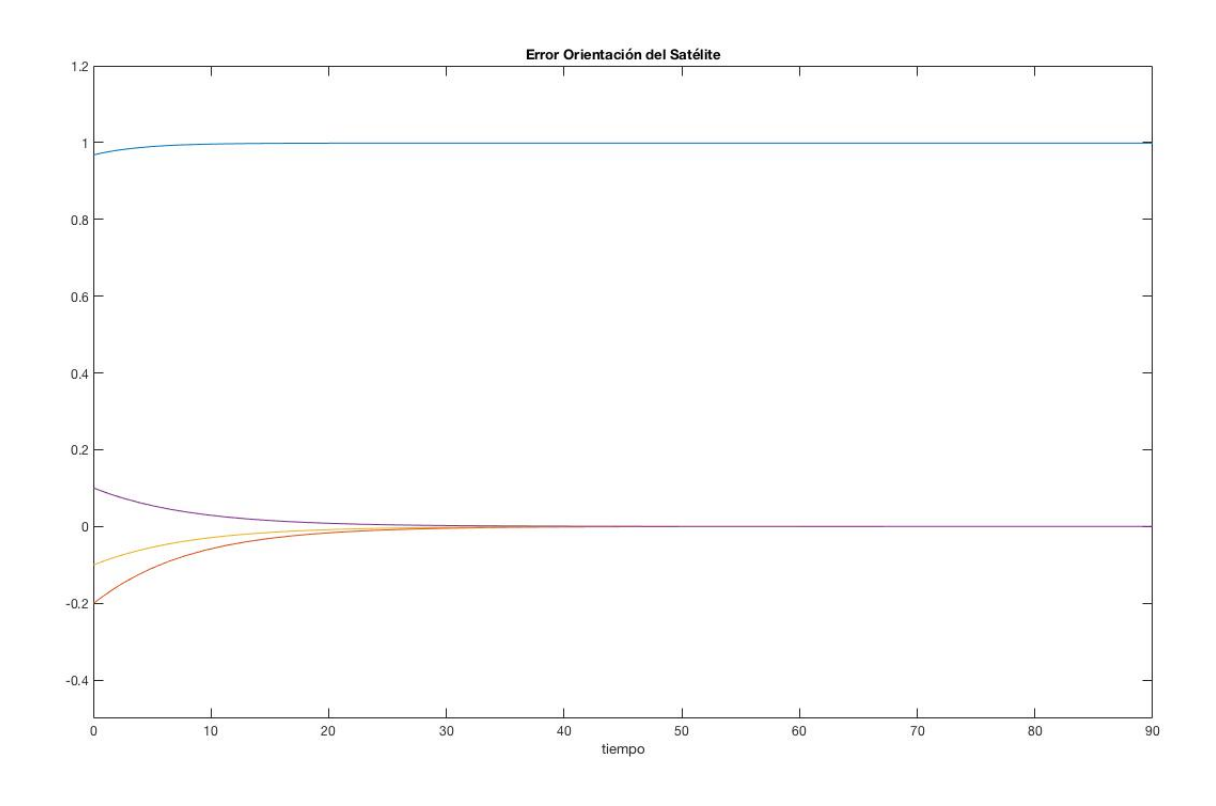

Figure 24: Error de la orientación $\widetilde{q}$ 

Se puede ver el error de la orientación:

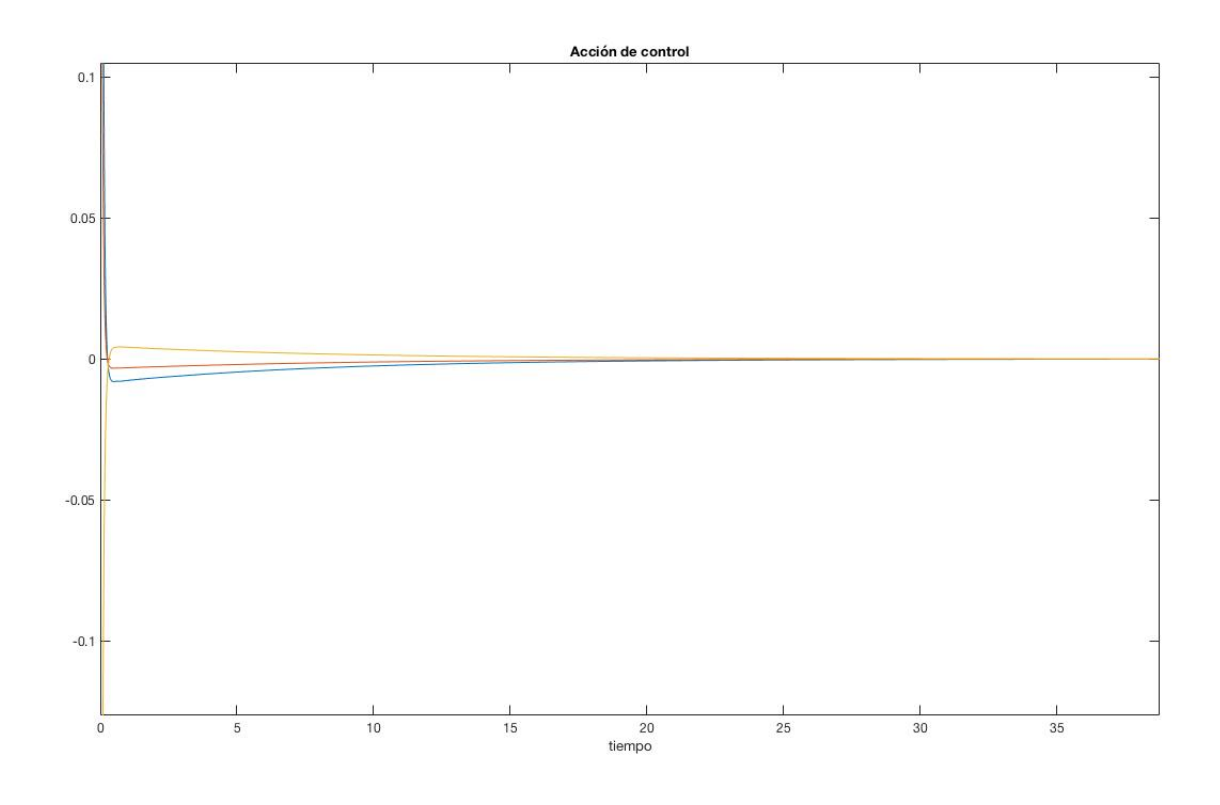

Figure 25: Acción de control *u<sup>b</sup>*

Adicionalmente también se ve la acción de control:

### 9.3 Conclusión

Se han mostrado distintas simulaciones para dos escenarios distintos. Como se observa se consigue regular el error de la orientación del vehículo como la velocidad para ambos escenarios. Se observa también la acción de control, suma de la acción de control por modelo interno y acción estabilizadora.

Por tanto se ha podido comprobar que los resultados discutidos al principio sobre las ecuaciones de regulación y de modelo interno se cumplen en una simulación numérica. Adicionalmente dada una condición inicial, se ha comprobado que la acción de control derivada mediante la función de Lyapunov consigue estabilizar el sistema. Futuros desarrollos sobre este trabajo podrían incluir más fuentes de perturbación como puede ser la radiación solar que afecta a la dinámica de un satélite en órbita. En este caso se podría proceder de la misma manera solo que se tendrían más parámetros y la acción de control sería algo más compleja y a su vez se gastaría más energía al tener que contrarrestar un momento de fuerza adicional.

# APÉNDICE I

Un cuaternión lo podemos expresar como una parte escalar *q*<sup>0</sup> y otra parte vectorial  $(q_1 q_2 q_3)$ 

$$
q = \left(\begin{array}{c} q_0 \\ q_1 \\ q_2 \\ q_3 \end{array}\right)
$$

Cada cuaternión se puede representar mediante el uso de una matriz de rotación:

$$
R(\mathbf{q}) = \left( \begin{array}{ccc} 1 - 2q_2^2 - 2q_3^2 & 2q_1q_2 - 2q_0q_3 & 2q_1q_3 + 2q_0q_2 \\ 2q_1q_2 + 2q_0q_3 & 1 - 2q_1^2 - 2q_3^2 & 2q_2q_3 - 2q_0q_1 \\ 2q_1q_3 - 2q_0q_2 & 2q_2q_3 + 2q_0q_1 & 1 - 2q_1^2 - 2q_2^2 \end{array} \right)
$$

Y de hecho se puede demostrar que cualquier matriz de rotación *R* se puede representar por un cuaternión q

Los cuaterniones siguen ciertas reglas, dados dos cuaterniones *q* y *p*:

1. 
$$
\mathbf{q} + \mathbf{p} = \begin{pmatrix} q_0 + p_0 \\ q + p \end{pmatrix}
$$
  
\n2.  $\mathbf{q} * \mathbf{p} = \begin{pmatrix} q_0 & -q^T \\ q & q_0 I + Skew(q) \end{pmatrix} \begin{pmatrix} p_0 \\ p \end{pmatrix}$ 

3. La secuencia de rotaciones de un sistema de coordenadas a otro dado por la matriz de rotación:

$$
R_{ac} = R_{ab} R_{bc}
$$

, se calcula por medios de cuaterniones como

$$
q_{\mathbf{a}\mathbf{c}} = q_{\mathbf{a}\mathbf{b}} * q_{\mathbf{b}\mathbf{c}}
$$

4. La solución de la ecuación diferencial para matrices de rotación:

$$
\dot{R} = RSkew(w)
$$

, se puede expresar por medio del uso de cuaterniones como:

$$
\dot{\mathbf{q}} = \frac{1}{2}E(\mathbf{q})w
$$

,donde

$$
E(\mathbf{q}) = \left(\begin{array}{c} -\mathbf{q}^{\mathrm{T}} \\ \mathbf{q}_0 \mathbf{I} + \mathrm{Skew}(\mathbf{q}) \end{array}\right)
$$

# APÉNDICE II

En esta parte se hace el cálculo de la matriz P positiva necesaria para nuestra función de Lyapunov tal que:

$$
PA + A^T P \le 0
$$

Esto se va a plantear en matlab como la solución P a la desigualdad matricial y que vamos a calcular con el paquete específico de matlab para desigualdas matriciales

$$
\left[\begin{array}{cc} PA + A^T P & 0 \\ 0 & -P \end{array}\right] < 0
$$

El código que se implementa en matlab, es el siguiente:

```
>>\% Empieza aquí, tengo como dato la matriz A
> %Configuro el solucionador de LMIs
\gg setlmis ([])
\gg %Ahora especifico la estructura de P
>>\gg P = lmivar (1, \{\text{size}(A,1) \mid 1\})>>% Defino ahora el LMI
\gg\gg lmiterm ([1 1 1 P], 1, A, 's');
\gg lmiterm ([1 1 2 0], 1);
\gg lmiterm ([1 2 2 P], -1, 1);
\gg>>%Sol u cio no
\gg\gg LMISYS= getlmis;
\gg [tmin, Psol]= feasp (LMISYS);
\gg P= dec2mat(LMISYS, Psol, P)
```
# References

- [1] Robust Autonomous Guidance- Alberto Isidori, Lorenzo Marconi and Andrea Serrani
- [2] Nonlinear Control Systems Alberto Isidori
- [3] Nonlinear Control Systems II- Alberto Isidori
- [4] Introduction to Topology- Bert Mendelson
- [5] Mathematics: Its Content, Methods and Meaning- A.D. Aleksandrov, A.N. Kolmogorov, and M.A. Lavrent'ev
- [6] The Linear Ouptut Regulation Problem- CeSOS-NTNU 2005 Andrea Serrani
- [7] Output Regulation for Nonlinear Systems: an Overview- C.I. Byrnes, A. Isidori
- [8] The early days of geometric nonlinear control- Roger Brockett
- [9] A remark on the problem of semiglobal nonlinear output regulation
- [10] Spacecraft Dynamics and Control: An Introduction- Anton H. de Ruiter, Christopher Damaren and James R. Forbes
- [11] http://www.braeunig.us/space/orbmech.htm
- [12] https://blog.technavio.com/blog/top-10-satellite-manufacturers-globalspace-industry